## **Grundlagen der Elektrotechnik I Duale Hochschule Karlsruhe Dozent: Prof. Dr.-Ing. Gerald Oberschmidt**

# **Inhaltsverzeichnis**

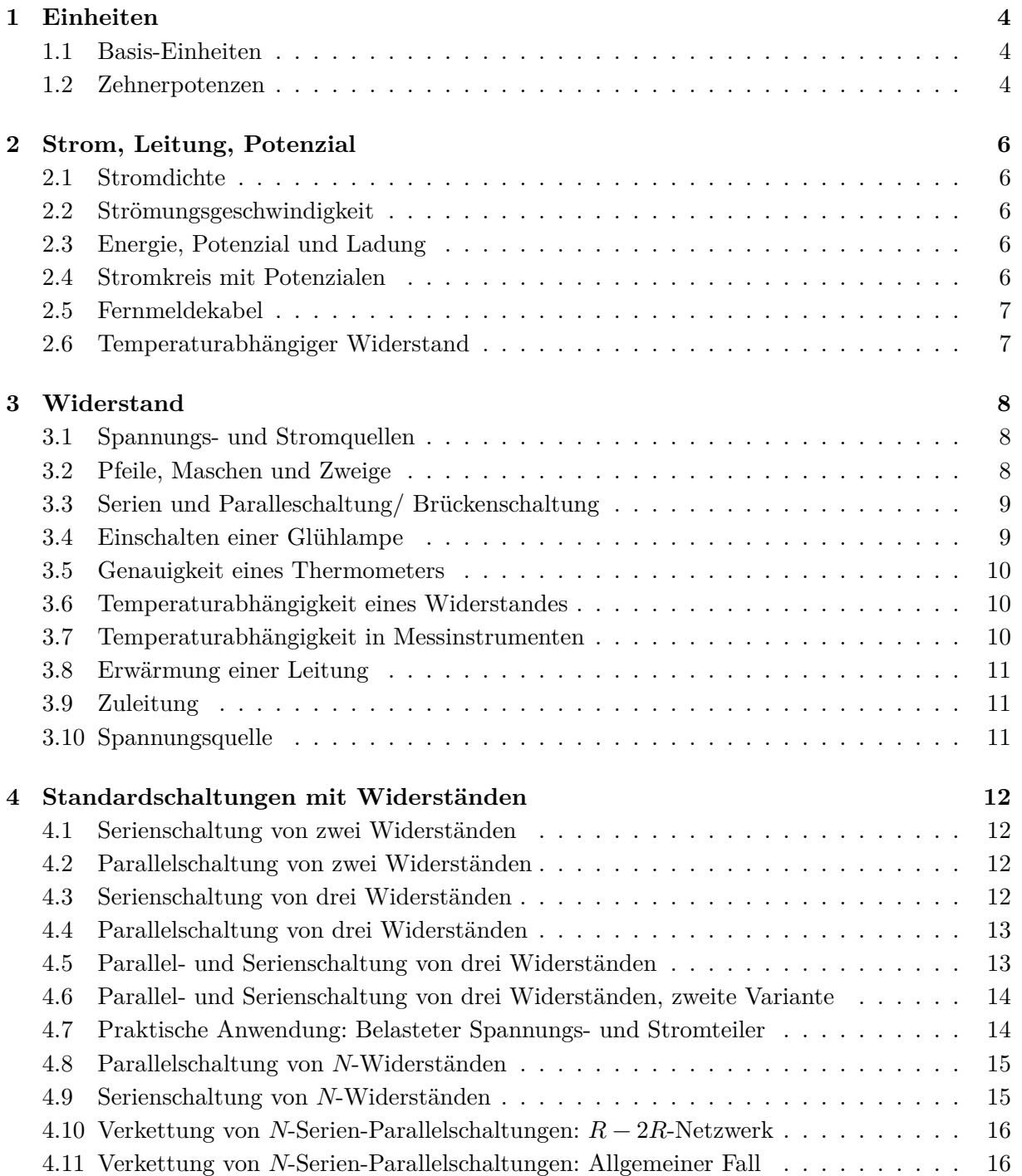

 $\blacksquare$ DHBW  $\textsc{Duale}$  Hochschule Karlsruhe 2018 Grundlagen der Elektrotechnik

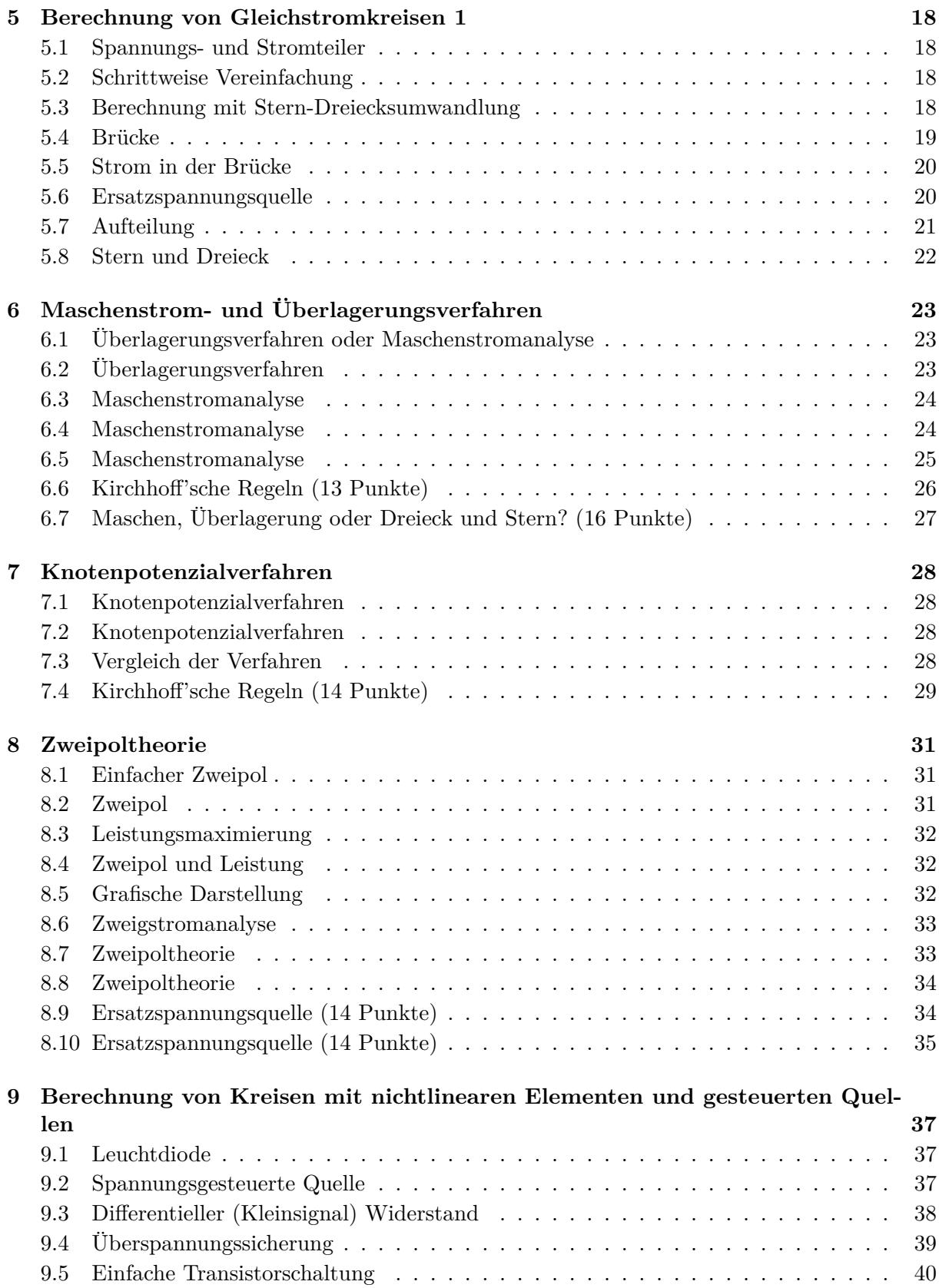

 $\blacksquare$ DHBW  $\textsc{Duale}$  Hochschule Karlsruhe 2018

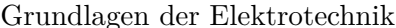

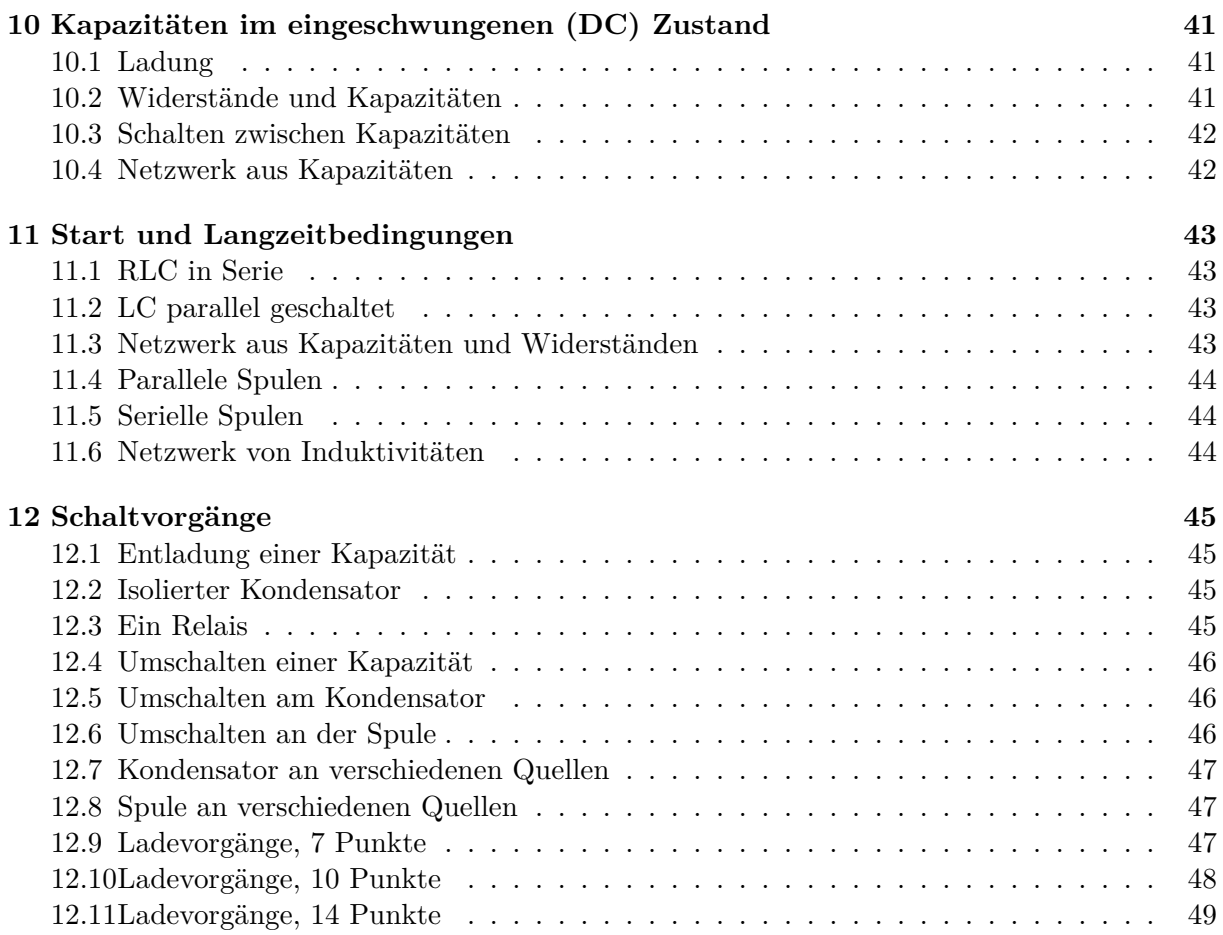

# **Formelsammlung**

## **Gleichstromtechnik**

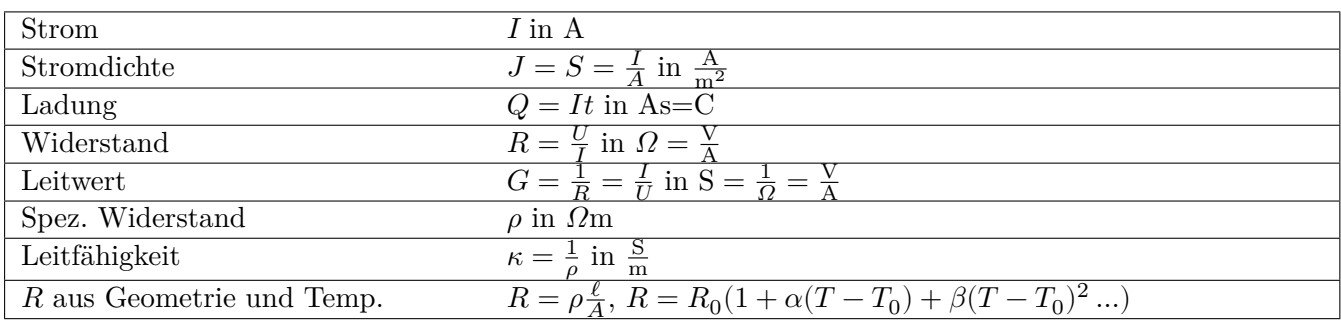

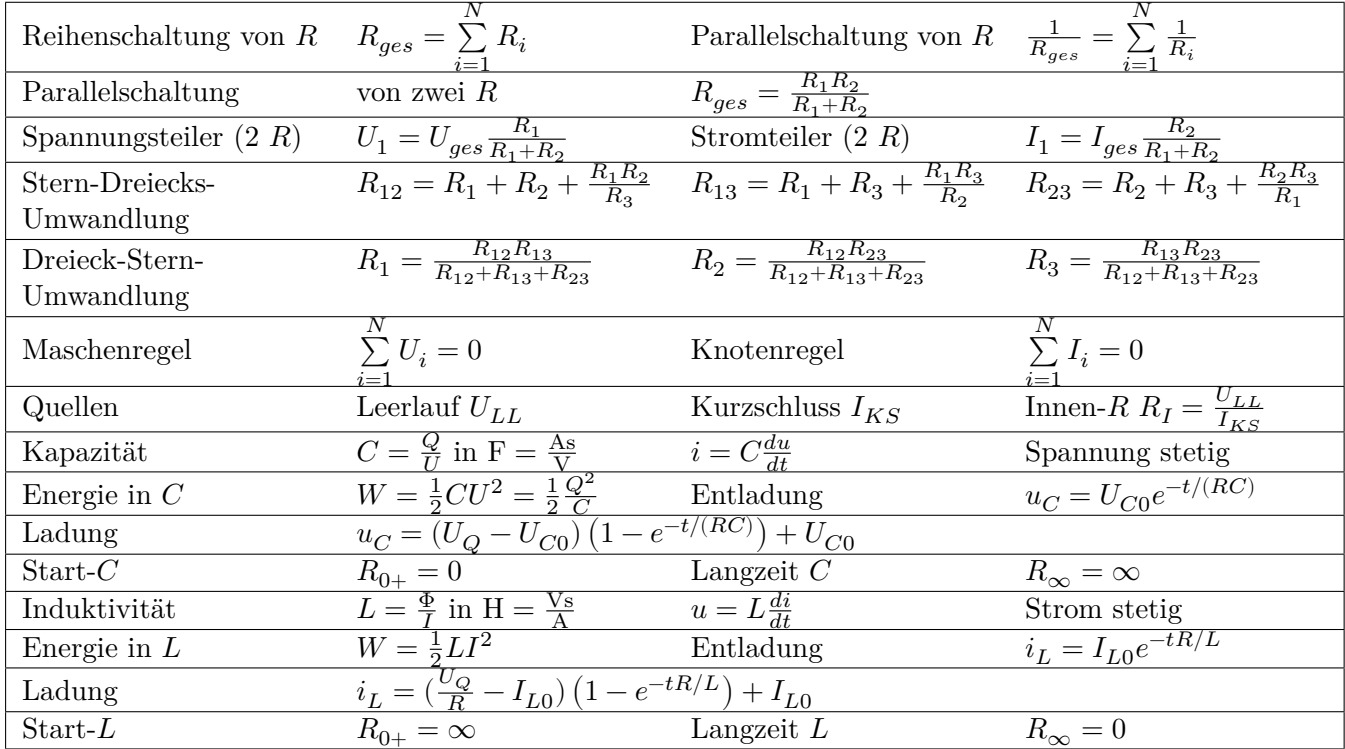

## **Knotenpotenzialverfahren**

- (a) Ideale Spannungsquellen wandelbar machen oder alle einen gemeinsamen Knoten = Masseknoten
- (b) Quellen in Stromquellen wandeln
- (c) Knoten durchnummerieren, 0 = Masseknoten = Knoten idealer SpgQ
- (d) Leitwertmatrix: Hauptdiag.  $\sum G$  am Knoten, Nebendiag.  $-G$  Verbindung der Knoten
- (e) Rechte Seite:  $\sum I_Q$  in den Knoten positiv
- (f) Zeilen mit idealen SpgQ streichen, Spalten auf rechte Seite
- (g) GLS lösen
- (h) Ggf. gesuchte Spannungen und Ströme berechnen

#### **Maschenstromverfahren**

- (a) Vollständigen Baum konstruieren, Ströme auf Verbindungszweigen sind Maschenströme, Maschen über Baum schließen, Ideale Stromquellen auf Verbindungszweig legen.
- (b) StrQ in SpgQ wandeln
- (c) Hauptdiag.  $\sum R$  in Masche, Nebendiag.  $R$ mit Kopplung der Maschen, positiv, wenn M.-Ströme gleichsinning
- (d) Rechte Seite:  $\sum U_Q$  in Masche positiv gegen M-Strom
- (e) GLS lösen
- (f) Ggf. gesuchte Spannungen und Ströme berechnen

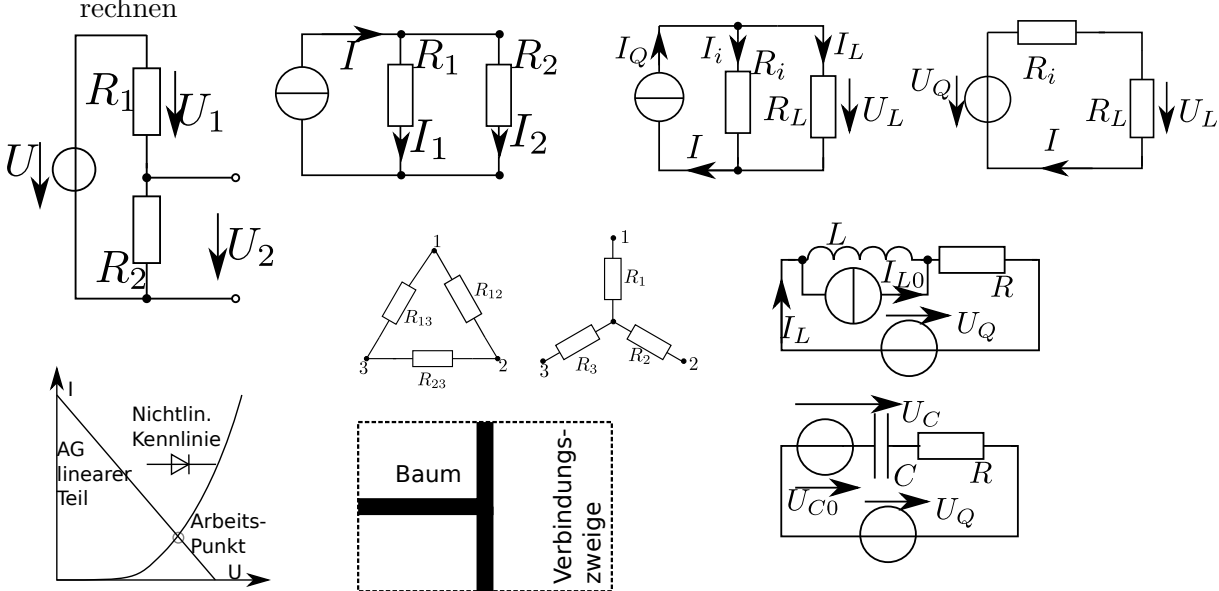

Bemerkung.

Formelsammlung, wachsende Version, bei fehlenden Formeln bitte Bescheid sagen, dann werden sie auch im Hinblick auf die Klausur übernommen

## <span id="page-5-0"></span>**1 Einheiten**

## <span id="page-5-1"></span>**1.1 Basis-Einheiten**

Ziel der Aufgaben ist die Rechnung mit SI-Einheiten zu üben. Geben Sie für die folgenden Größen gebräuchliche kohärente Einheiten und die Dimension an, rechnen Sie die kohärenten Einheiten in die Basiseinheiten des SI-Systems um:

- (a) Geschwindigkeit
- (b) Kinetische Energie einer Masse, bekanntlich dem Zusammenhang Arbeit=0,5  $\times$  Masse  $\times$ Geschwindigkeit zum Quadrat  $(W = \frac{1}{2}mv^2)$ .
- (c) Druck(=Kraft pro Fläche)
- (d) Ladung in einer Autobatterie 75 Amperé-Stunden (A⋅ h).
- (e) Temperaturspanne in der Rheinschiene von -15 °C bis +40°C.
- (f) Anzugsmoment einer Radmutter an einem Chevrolet von 885,1 lb-in [mit 1 lb= 453,592 370 g (Amerikanisches Pfund) und 1 in=2,54 cm (inch)].
- (g) Welchen Reifendruck in psi (pound per square inch  $\frac{lb}{in^2}$ ) muss man in USA einstellen, wenn man 2 bar im Reifen haben möchte?
- (h) Welche durchschnittliche Geschwindigkeit hatte Usain Bolt am 16.8.2009 in Berlin bei seinem 100 m Lauf in 9,58 s? Geben Sie (Ausnahmsweise) auch die Geschwindigkeit in km/h an und nennen Sie Ihre Top-Speed auf dem Fahrrad!
- (i) Im letzten Jahr habe ich  $1340 \text{ m}^3$  Gas verheizt. Dieses hatte einen Brennwert von  $11,2 \text{ kWh/m}^3$ . Wie groß war mein Energieverbrauch, und wie hoch wäre meine Stromrechnung bei einem Preis von 20 Cent/kWh zusätzlich gewesen, hätt ich mit Strom geheizt?
- (j) Drehmoment eines PKW Motors (Bugatti Veyron) von 1001 PS bei 6000 U/min! Wobei zu beachten ist, dass 1 PS die Leistung ist, die (von einem Pferd) erbracht wird, wenn ein Gewicht von 75 kg in einer Sekunde um einen Meter (gegen die Erdanziehungskraft von  $g = 9,80665 \,\mathrm{m/s^2}$  gehoben wird. Wie schnell wäre eine Kutsche mit 1001 Pferden, und wie lang?

## <span id="page-5-2"></span>**1.2 Zehnerpotenzen**

Ziel der Aufgaben ist es, einen sicheren Umgang mit Zehnerpotenzen in wissenschaftlicher Notation und mit Vorsatz der Potenz vor der Einheit zu erlangen.

Geben Sie folgende Werte zum Einen in einer bequemen wissenschaftlichen Notation (also mit Zehnerpotenzen) und zum Anderen in einer Schreibweise mit Vorsatz für die Zehnerpotenz an! Verwenden Sie nur kohärente Einheiten aus dem SI-System, gerne auch abgeleitete.

- (a)  $A = 10$ nm  $\times$  4 $\mu$ m
- (b)  $V = (10 \text{mm})^3$
- (c)  $v = 299\,792\,458\,\frac{\text{m}}{\text{s}}$
- (d)  $f = 9192631770 \frac{1}{\text{s}}$
- (e) Folgende Entfernungen
	- i. Die Größe der Milchstraße ca. 100 000 Lichtjahre (ein Jahr hat  $365\frac{1}{4}$  Tage); Entfernung Erde - Sonne  $150 \cdot 10^6$  km; Erde zum Mond 384 400 km;
	- ii. Erdumfang und -radius; Entfernungen Karlsruhe Sydney; Karlsruhe Stuttgart; Duale Hochschule zum Schloss; zu Ihrem Nachbarn;
	- iii. Gitterkonstante von Ga As mit  $a=5,6\,\mathring{A}$  mit einem Angström $1\mathring{A}=10^{-10}\,\mathrm{m};$  Atomradius von Wasserstoff (30 pm).
- (f) Folgende wichtige physikalische Größen
	- i. Elementarladung von  $e = 1,602 \cdot 10^{-19}$  C;
	- ii. Elektronengewicht  $m_e = 9{,}109 \cdot 10^{-31}$  kg;
	- iii. Protonengewicht  $m_p = 1{,}672 \cdot 10^{-27}$  kg
	- iv. Masse der Erde $m_E=5{,}97\cdot 10^{24}\,\mathrm{kg}$
- (g) Ladung in allen PKW-Batterien (Jahr 2010) zusammen, das waren 41 737 600 PKW, wir nehmen eine Batterie mit 75 Ah an.
- (h) Maximale Dauerleistung aller Deutschen Kernkraftwerke beträgt (21 507 MW), die abgegebene Energiemenge (134 932 GWh) und der Brennstoffverbrauch (1 474,0 PJ). Berechnen Sie daraus noch
	- i. Wie lange die KKW im Durchschnitt bei Ihrer maximal möglichen Dauerleistung betrieben wurden, Deutschland hat 17 Reaktoren in Betrieb!
	- ii. Wieviel Brennstoff pro abgegebener Energie eingesetzt werden musste (Wirkungsgrad)!
- (i) Druck einer elektrotechnischen Prüfnadel, die mit 2 N auf eine Fläche von  $10 \mu m \times 10 \mu m$ drückt.
- (j) Die Kraft der Definition des Amperé, die pro einem Meter zwischen zwei unendlich langen Leitern wirkt, wenn diese Leiter von einem Amperé durchflossen werden und einen Abstand von einem Meter zueinander haben.
- (k) Berechnen Sie  $l = 1 \text{ km} + 23 \text{ cm} + 70 \text{ mm} + 12 \text{ pm}$ !
- (l) Im Hausanschluss zum Elektroherd in der Küche fließen 10 A. Gleichzeitig nutzt ein weiterer Hausbewohner Power-Line-Communication, um im Internet zu surfen, hierfür fließt ein Strom von 141  $\mu$ A durch die gleiche Leitung. Wie groß ist das Verhältnis von Signalstrom (für das Internet) zum Gesamtstrom auf der Leitung.

# <span id="page-7-0"></span>**2 Strom, Leitung, Potenzial**

## <span id="page-7-1"></span>**2.1 Stromdichte**

In einer Leitung mit kreisförmigem Querschnitt  $A$  fließt ein Strom  $I$ .

- (a) Welche Kantenlänge müsste ein Leiter mit quadratischem Querschnitt haben?
- (b) Um wieviel Prozent müssen Durchmesser der o.g. kreisförmigen Leiters, bzw. Kantenlänge des Quadratischen geändert werden, wenn der Strom um 3 % ansteigt, die Stromdichte aber konstant bleiben soll?
- (c) Welchen Leiter würden Sie bevorzugen und warum?

## <span id="page-7-2"></span>**2.2 Strömungsgeschwindigkeit**

In einem Kupferdraht von  $A = 2.5$  mm<sup>2</sup> fließt ein Strom von  $I = 16$  A.

- (a) Wie groß ist die Strömungsgeschwindigkeit der freien Ladungsträger, wobei die Dichte  $n = 8.5 \times 10^{19}$  mm<sup>-3</sup> beträgt?
- (b) In einem Halbleiter sind deutlich weniger Elektronen vorhanden, in Ge z.B. nur  $n =$  $2.4 \times 10^{10}$  mm<sup>-3</sup>. Sollte ich den gleichen Strom durch den gleichen Querschnitt treiben können, wie groß wäre die Geschwindigkeit der Elektronen?

## <span id="page-7-3"></span>**2.3 Energie, Potenzial und Ladung**

Eine Batterie wird in einer Zeit von 2h bei einer Potenzialdifferenz von 12V mit einem Strom von 3A geladen.

- (a) Welche elektrische Energie wird dem Stromkreis entzogen?
- (b) Welche Ladungsmenge wird durch den Verbraucher bewegt?
- (c) Über einen Verbraucher wird die Batterie nun wieder entladen und zwar in 4 Tagen. Welcher Strom fließt durch den Verbraucher? Die Systeme seien ideal verlustlos.
- (d) Bei dem Verbraucher handelt es sich um ein elektrisches Thermometer, das nur ca. einmal pro 5 Minuten abgefragt wird, aber kontinuierlich die Temperatur misst. Was könnte man tun, um die Lebensdauer der Batterie deutlich zu erhöhen? Geben Sie Ihre Abschätzung einer Größenordnung für die Lebensdauerverlängerung an!

## <span id="page-7-4"></span>**2.4 Stromkreis mit Potenzialen**

Bei dem skizzierten Stromkreis beträgt der Spannungsabfall aufgrund des inneren Widerstandes der Spannungsquelle  $U_i = 10V$ .

Die elektrischen Potenziale der Punkte A bis D haben folgende Werte:  $\Phi_A = 200 \text{ V}, \qquad \Phi_B = 150 \text{ V}, \qquad \Phi_C = 120 \text{ V}, \qquad \Phi_D = 0 \text{ V}$ 

- (a) Berechnen Sie die Quellenspannung  $U_Q!$
- (b) Wie groß sind die Spannungen  $U_{AD}$ ,  $U_{AB}$ ,  $U_{AC}$ ?

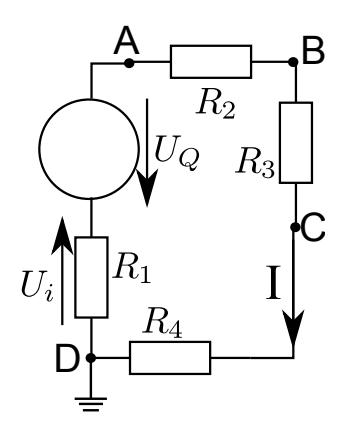

## <span id="page-8-0"></span>**2.5 Fernmeldekabel**

Ein Fernmeldekabel aus Kupfer mit der Bezeichnung AWG22 (American Wire Gauge) hat einen Durchmesser von 0,644mm. Es ist auf der "letzten Meile" zu Ihrem Haus verlegt. Kupfer hat einen spezifischen Widerstand von  $\rho = 0.0176 \mu \Omega$ m.

- (a) Welchen Widerstand erfährt das DSL-Signal auf einer Strecke von 1 km? Bedenken Sie, dass der Strom auch zurück muss!
- (b) Üblicherweise ist die Leitung in Ihrem Haus mit  $120\Omega$  abgeschlossen, d.h. zwischen den beiden Enden der Leitung wird so ein Widerstand angebracht. Geben Sie eine vereinfachte Ersatzschaltung des Kabels mit dem Abschluss an!
- (c) Bezeichnen Sie Potenziale, wenn am Eingang des Kabels eine Spannungsquelle mit  $U =$ 60 V angeschlossen wird.

## <span id="page-8-1"></span>**2.6 Temperaturabhängiger Widerstand**

Ein temperaturabhängiger ohmscher Widerstand  $R$  hat bei 10°C einen Widerstand von 6 Ω. Wie groß ist der Widerstand bei 20°C und bei 80°C, wenn der Temperaturkoeffizient bei Kupfer bei  $\theta = 20^{\circ}\text{C}$  genau  $\alpha = 3.92 \times 10^{-3} \frac{1}{\text{°C}}$  beträgt?

# <span id="page-9-0"></span>**3 Widerstand**

## <span id="page-9-1"></span>**3.1 Spannungs- und Stromquellen**

Betrachten Sie die gezeigten einfachen Schaltbilder einer realen Spannungs- und einer realen Stromquelle:

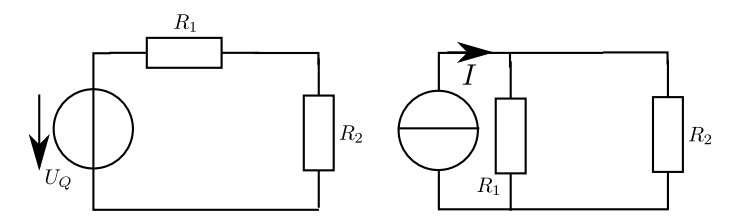

Spannungsquelle (links) und Stromquelle (rechts) mit Innen- und Last-Widerstand.

- (a) Bezeichnen Sie mit sinnvoll gerichteten Pfeilen alle auftretenden Spannungen und Ströme!
- (b) In der Spannungsquelle seien  $U_Q = 5 \,\text{V}$ ,  $R_1 = 1 \,\Omega$ ,  $R_2 = 10 \,\Omega$ .
	- i. Zeichnen Sie die Arbeitsgeraden der Spannungsquelle!
	- ii. Bestimmen Sie I und  $R_{1,I}$  sowie  $R_{2,I}$  der äquivalenten Stromquelle! Zeichnen Sie auch hier die Arbeitsgeraden (in dasselbe Diagramm).
	- iii. Geben Sie den Arbeitspunkt an, also Strom und Spannung, die sich an der Last einstellen!
- <span id="page-9-3"></span>(c) Welcher Widerstand  $R_2$  darf minimal angeschlossen werden, wenn die Spannung an ihm nicht unter 3 V sinken darf?
- (d) Wie hoch muss der Kurzschlussstrom der Stromquelle (oder natürlich auch der Spannungsquelle) sein, wenn bei dem unter [\(c\)](#page-9-3) berechneten Widerstand an demselben noch eine Spannung von 4,0 V abfallen soll (Der Innenwiderstand wird nicht verändert!)?
- (e) Ihnen steht eine Spannungsquelle mit einer Leerlaufspannung von 100 V zur Verfügung. Was müssten Sie tun um diese Quelle als Stromquelle für Ströme von 10 mA +/-1% für Lasten von 1 bis  $100 \Omega$  zu nutzen?

## <span id="page-9-2"></span>**3.2 Pfeile, Maschen und Zweige**

Betrachten Sie den gezeigten generischen Gleichstromkreis!

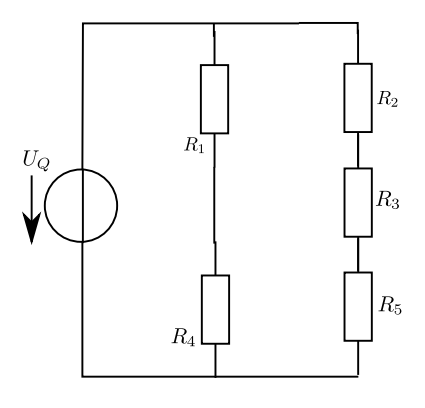

#### Zu Berechnender Gleichstromkreis

Folgende Werte sind gegeben:  $U_Q = 100$  V,  $R_1 = 1000$  Ω,  $R_2 = 100$  Ω,  $R_3 = 300$  Ω,  $R_4 =$ 3000 Ω,  $R_5 = 600 \Omega$ 

- (a) Bezeichnen Sie sämtliche (unterschiedlichen) Ströme und Spannungen!
- (b) Berechnen Sie die oben bezeichneten Ströme und Spannungen!
- (c) Bezeichnen Sie die unterschiedlichen Zweige und Maschen! Wieviele Zweige und wieviele Maschen gibt es?
- (d) Stellen Sie die Maschengleichungen auf, sowohl als Formeln als auch mit Zahlenwerten!
- (e) Stellen Sie die Knotengleichungen auf!

## <span id="page-10-0"></span>**3.3 Serien und Paralleschaltung/ Brückenschaltung**

Zwei Schaltungen gemäß Schaltbild sind gegeben:

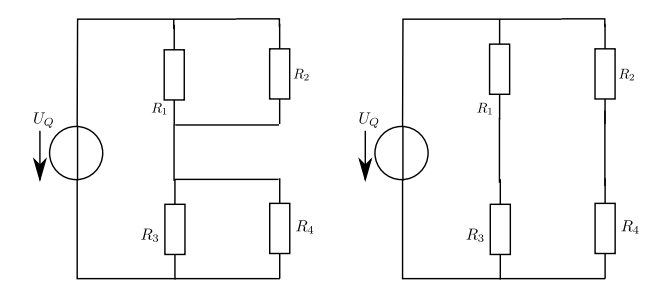

Parallelschaltung (links) und Serienschaltung von Widerständen

- (a) Bezeichnen Sie alle Ströme und Spannungen sowie identifizieren Sie unabhängige Maschen in beiden Schaltungen!
- (b) Geben Sie die Maschen und Knotengleichungen an!
- (c) Geben Sie sämtliche Ströme und Spannungen in beiden Schaltungen an, der Gesamtwiderstand darf z.B. mit  $R_{ges}$  abgekürzt werden!
- (d) Unter welchen Umständen sind die Spannungen und Ströme über bzw. durch den jeweils gleich bezeichneten Widerständen in beiden Schaltbildern gleich?

#### <span id="page-10-1"></span>**3.4 Einschalten einer Glühlampe**

Der Einschaltvorgang einer Glühlampe bei 230 V mit einer Leistungsaufnahme von 100W soll betrachtet werden. Folgende Werte für den spezifischen Widerstand liegen vor (Quelle: WHS Sondermetalle, abgerufen am 15.1.2011 unter http://www.whs-sondermetalle.de). Die Betriebstemperatur sei 2000°C.

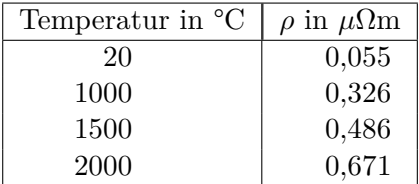

- (a) Nehmen Sie an, dass die Glühlampe mit Gleichstrom betrieben wird (was natürlich normalerweise nicht passiert). Welcher Strom fließt durch die Wendel der Lampe?
- <span id="page-11-3"></span>(b) Welchen Widerstand hat die Wendel der Lampe im Betrieb?
- (c) Der Durchmesser der Wendel sei  $40 \mu m$ . Wie groß muss die Länge sein, um bei Betriebstemperatur den unter [\(b\)](#page-11-3) berechneten Widerstand zu haben?
- (d) Berechnen Sie nun die Widerstände bei den in der Aufgabenstellung angegebenen Temperaturen!
- (e) Zeichnen Sie den Widerstand und den Strom über der Temperatur in ein (bzw. zwei) Diagramme!
- (f) Welche Energie wird verbraucht, wenn während des Einschaltvorganges jede der drei unteren Temperaturstufen in jeweils 5 ms durchfahren wird?

#### <span id="page-11-0"></span>**3.5 Genauigkeit eines Thermometers**

Ein Platindraht wird als Thermometer verwendet. Er ist so geformt, dass er bei 0°C einen Widerstand von 100 Ω aufweist (PT100). Die Temperaturkoeffizienten sind  $\alpha = 3.850 \times 10^{-3}$  °C<sup>-1</sup> und  $\beta = -5,775 \times 10^{-7}$  °C<sup>-2</sup>.

(a) Berechnen Sie, in welchem Temperaturbereich dieser Widerstand mit linearer Näherung verwendet werden kann, wenn die Genauigkeitsanforderungen ±1 °C beträgt!

#### <span id="page-11-1"></span>**3.6 Temperaturabhängigkeit eines Widerstandes**

Der ohmsche Widerstand einer Spule aus Kupfer und einer Spule aus Manganin darf sich infolge von Erwärmung nur um 0,1% erhöhen. Berechnen Sie die Temperaturen  $\theta_{Cumax}$  und  $\theta_{Mmax}$ , welche die Spulen annehmen dürfen. Die Bezugstemperatur ist  $\theta_0 = 20$ °C. Die Temperaturkoeffizienten des Widerstandes sind  $\alpha_{Cu} = 0.004 \frac{1}{\text{K}}$ ,  $\alpha_M = 0.00001 \frac{1}{\text{K}}$ .

#### <span id="page-11-2"></span>**3.7 Temperaturabhängigkeit in Messinstrumenten**

Die Temperaturabhängigkeit metallischer Leiter kann bei Messinstrumenten zu Anzeigefehlern führen. Bei Feinmessgeräten wird deshalb vor dem Drehspulwiderstand aus Kupfer  $R_{Cu}$  ein Vorwiderstand aus Manganin  $R_M$  geschaltet, der einen viel kleineren Temperaturkoeffizienten hat:  $\alpha_{M20} = 10^{-5} \frac{1}{\text{K}}, \alpha_{Cu20} = 3.92 \times 10^{-3} \frac{1}{\text{K}}.$ 

- (a) Um wie viel Prozent erhöht sich der Drehspulwiderstand  $R_{Cu}$ , wenn sich die Umgebungstemperatur von 20°C auf 30°C erhöht?
- (b) Leiten Sie allgemein den Temperaturkoeffizienten  $\alpha$  für den Gesamtwiderstand der Reihenschaltung  $R = R_{Cu} + R_M$  her, wenn die Bezugsgrößen  $R_{Cu20}$ ,  $R_{M20}$ ,  $\alpha_{Cu20}$ ,  $\alpha_{M20}$ gegeben sind.
- (c) Berechnen Sie den Temperaturkoeffizienten  $\alpha$  für  $R_{Cu20} = 20 \Omega$  und  $R_{M20} = 80 \Omega$ !
- (d) Um wie viel Prozent erhöht sich der Gesamtwiderstand  $R$ , wenn sich die Umgebungstemperatur von 20°C auf 30°C erhöht?

## <span id="page-12-0"></span>**3.8 Erwärmung einer Leitung**

(Optional, erfordert Kenntnisse über Wärmeenergie) In einem Kupferdraht mit  $A = 1 \text{ mm}^2$ Querschnitt fließt für die Dauer von  $t = 1$ s der Strom  $I = 50$  A. Die Leitfähigkeit des Materials beträgt  $\kappa = 57 \times 10^6 \frac{1}{\Omega m}$ , seine spezifische Wärme ist  $c = 390 \frac{J}{kgK}$  und die Dichte ist  $\rho =$  $8.9 \times 10^3 \frac{\text{kg}}{\text{m}^3}$ . Um wie viel Grad erhöht sich die Temperatur des Kupferdrahtes?

## <span id="page-12-1"></span>**3.9 Zuleitung**

Längs einer 200 m langen zweiadrigen Kupferleitung als Verbindung zwischen Generator und Verbraucher soll der maximale Spannungsabfall 9 V betragen. Der spezifische Widerstand von Kupfer beträgt  $\rho = 0.0175 \,\mu\Omega$ m

- (a) Welche Stromdichte herrscht dann in der Leitung?
- <span id="page-12-3"></span>(b) Welcher Leistungsverlust  $P$  tritt auf der Leitung auf, wenn man den Drahtdurchmesser 1 mm wählt und die Leitung exakt an der oben beschrieben Grenze betreibt?
- (c) Wie müsste man den Drahtdurchmesser ändern, wenn bei gleichem Strom die Verlustleistung nur halb so groß wie unter [\(b\)](#page-12-3) sein soll?

## <span id="page-12-2"></span>**3.10 Spannungsquelle**

Entnimmt man einer realen Spannungsquelle den Strom  $I_1 = 10 \text{ A}$ , so sinkt ihre Klemmenspannung gegenüber dem unbelasteten Zustand von  $U_0 = 6$  V auf  $U_1 = 5$  V.

- (a) Zeichnen Sie das Ersatzschaltbild der oben beschriebenen Anordnung!
- (b) Wie groß ist die Spannung U in Abhängigkeit vom entnommenen Strom I, wenn der Innenwiderstand der Spannungsquelle als konstant angenommen werden kann?
- (c) Welche Leistung wird unter der oben beschriebenen Bedingung (also  $I = 10 \text{ Å}$ ) in dem Lastwiderstand  $R_1$  umgesetzt? Wie groß ist  $R_1$ ?
- (d) Durch Zuschalten weiterer Lasten ändert sich der Lastwiderstand und zwar so, dass er bei Nominalspannung ( $U_{nom} = 5 \text{ V}$ ) eine Leistung von  $P = 200 \text{ W}$  umsetzen würde. Wie groß ist der Widerstand nun und welche Leistung wird wirklich bei Betrieb mit unserer Spannungsquelle umgesetzt?

## <span id="page-13-0"></span>**4 Standardschaltungen mit Widerständen**

#### <span id="page-13-1"></span>**4.1 Serienschaltung von zwei Widerständen**

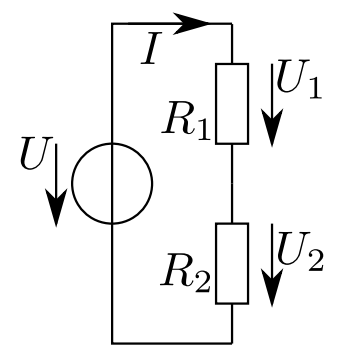

Abbildung 1: Serienschaltung von zwei Widerständen

- (a) Die Widerstände betragen  $R_1 = 1000 \Omega$   $R_2 = 2000 \Omega$  und es wird eine Spannung von  $U = 10V$  angelegt. Bestimmen Sie Strom und Spannungen!
- (b) Die Widerstände betragen  $R_1 = 90\,\Omega$   $R_2 = 10\,\Omega$ und es wird eine Spannung von  $U = 10V$ angelegt. Bestimmen Sie Strom und Spannungen!
- (c) Bestimmen Sie die Spannungen und den Strom sowie den Gesamtwiderstand allgemein!

#### <span id="page-13-2"></span>**4.2 Parallelschaltung von zwei Widerständen**

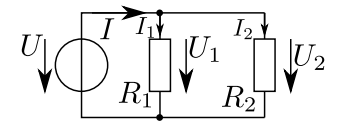

Abbildung 2: Parallelschaltung von zwei Widerständen

- (a) Die Widerstände betragen  $R_1 = 1000 \Omega$   $R_2 = 2000 \Omega$  und es wird eine Spannung von  $U = 10V$  angelegt. Bestimmen Sie Strom und Spannungen!
- (b) Die Widerstände betragen  $R_1 = 90 \Omega R_2 = 10 \Omega$  und es wird eine Spannung von  $U = 10V$ angelegt. Bestimmen Sie Strom und Spannungen!
- (c) Bestimmen Sie die Spannungen und den Strom sowie den Gesamtwiderstand allgemein!

#### <span id="page-13-3"></span>**4.3 Serienschaltung von drei Widerständen**

- (a) Die Widerstände betragen  $R_1 = 1000 \Omega$ ,  $R_2 = 2000 \Omega$   $R_3 = 3000 \Omega$  und es wird eine Spannung von  $U = 10V$  angelegt. Bestimmen Sie Strom und Spannungen!
- (b) Die Widerstände betragen  $R_1 = 90 \Omega$ ,  $R_2 = 9 \Omega R_3 = 1 \Omega$  und es wird eine Spannung von  $U = 10V$  angelegt. Bestimmen Sie Strom und Spannungen!

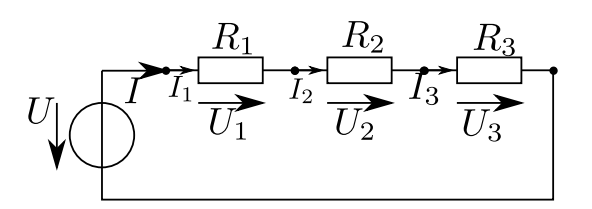

Abbildung 3: Serienschaltung von drei Widerständen

(c) Bestimmen Sie die Spannungen und den Strom sowie den Gesamtwiderstand allgemein!

#### <span id="page-14-0"></span>**4.4 Parallelschaltung von drei Widerständen**

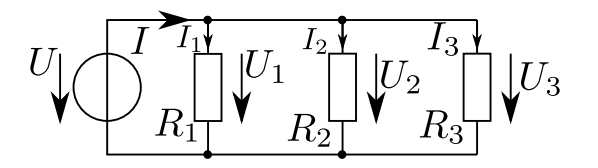

Abbildung 4: Parallelschaltung von drei Widerständen

- (a) Die Widerstände betragen  $R_1 = 1000 \Omega$ ,  $R_2 = 2000 \Omega$   $R_3 = 3000 \Omega$  und es wird eine Spannung von  $U = 10V$  angelegt. Bestimmen Sie Strom und Spannungen!
- (b) Die Widerstände betragen  $R_1 = 11,111 \Omega$ ,  $R_2 = 111,11 \Omega$   $R_3 = 1,0000 \text{ k}\Omega$  und es wird eine Spannung von  $U = 10V$  angelegt. Bestimmen Sie Strom und Spannungen!
- (c) Bestimmen Sie die Spannungen und den Strom sowie den Gesamtwiderstand allgemein!

## <span id="page-14-1"></span>**4.5 Parallel- und Serienschaltung von drei Widerständen**

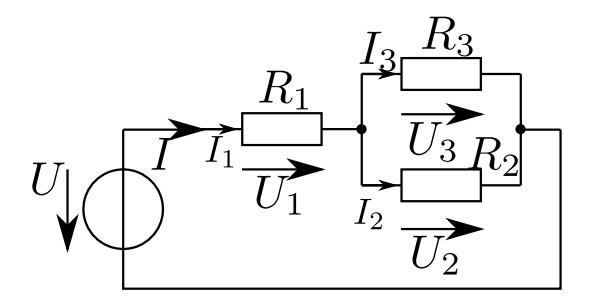

Abbildung 5: Parallel- und Serienschaltung von drei Widerständen

- (a) Die Widerstände betragen  $R_1 = 1000 \Omega$ ,  $R_2 = 2000 \Omega$   $R_3 = 3000 \Omega$  und es wird eine Spannung von  $U = 10V$  angelegt. Bestimmen Sie Strom und Spannungen!
- (b) Die Widerstände betragen  $R_1 = 90 \Omega$ ,  $R_2 = 9 \Omega R_3 = 1 \Omega$  und es wird eine Spannung von  $U = 10V$  angelegt. Bestimmen Sie Strom und Spannungen!
- (c) Bestimmen Sie die Spannungen und den Strom sowie den Gesamtwiderstand allgemein!

#### <span id="page-15-0"></span>**4.6 Parallel- und Serienschaltung von drei Widerständen, zweite Variante**

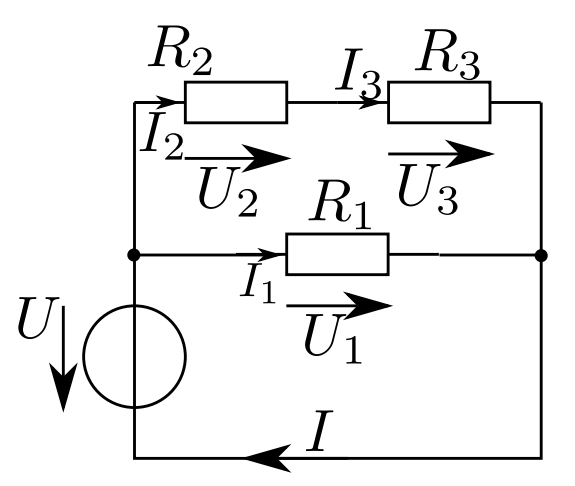

Abbildung 6: Parallel- und Serienschaltung von drei Widerständen

- (a) Die Widerstände betragen  $R_1 = 1000 \Omega$ ,  $R_2 = 2000 \Omega$   $R_3 = 3000 \Omega$  und es wird eine Spannung von  $U = 10V$  angelegt. Bestimmen Sie Strom und Spannungen!
- (b) Die Widerstände betragen  $R_1 = 90 \Omega$ ,  $R_2 = 9 \Omega$   $R_3 = 1 \Omega$  und es wird eine Spannung von  $U = 10V$  angelegt. Bestimmen Sie Strom und Spannungen!
- (c) Bestimmen Sie die Spannungen und den Strom sowie den Gesamtwiderstand allgemein!

## <span id="page-15-1"></span>**4.7 Praktische Anwendung: Belasteter Spannungs- und Stromteiler**

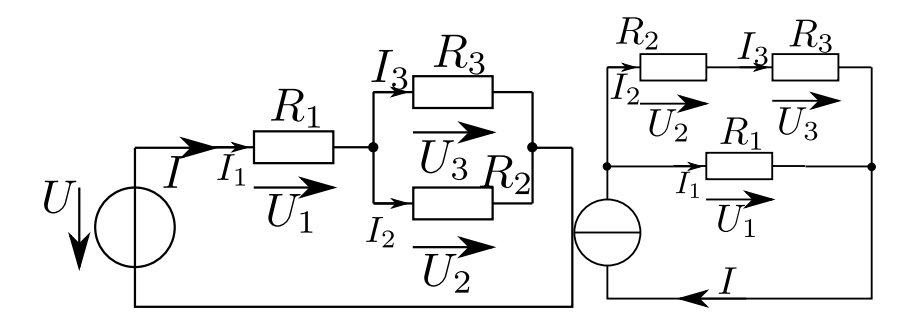

Abbildung 7: Belasteter (a) Spannungs- und (b) Stromteiler wobei jeweils  $R_1, R_2$  den einfachen Teiler darstellen und $R_3$ ein zusätzlicher Lastwiderstand ist.

(a) Berechnen Sie im Spannungsteiler die Veränderung des Teilungsverhältnisses in Abhängigkeit von der Last, arbeiten Sie im Ergebnis die Widerstandsverhältnisse  $R_1/R_2$  und  $R_2/R_3$  explizit heraus!

- (b) Berechnen Sie im Stromteiler die Veränderung des Teilungsverhältnisses in Abhängigkeit von der Last, arbeiten Sie im Ergebnis die Widerstandsverhältnisse  $R_1/R_2$  und  $R_2/R_3$ explizit heraus!
- (c) Berechnen Sie bei gleichen Widerständen  $R_1$  und  $R_2$  wie sich Strom und Spannung verhalten, wenn  $R_2/R_3$  die Werte  $0.01; 0.1; 0.5; 1; 2; 10; 100$  annimmt!

#### <span id="page-16-0"></span>4.8 Parallelschaltung von N-Widerständen

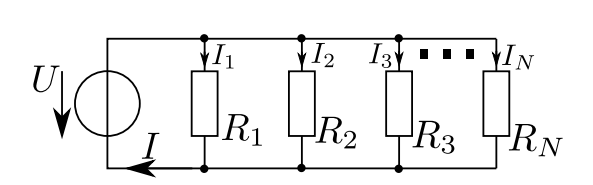

Abbildung 8: Parallelschaltung von  $N$ -Widerständen

Es sind  $N$  Widerstände parallel geschaltet. Hier kann  $N$  unter gewissen Bedingungen auch unendlich werden.

- (a) Es liegen  $N = 10$  Widerstände vor, die der Verteilung  $R_n = nR_0$  mit  $R_0 = 1,0000 \text{ k}\Omega$ genügen. Die Spannung der Quelle ist  $U = 100$  V. Bestimmen Sie Gesamtwiderstand, und Stromstärken durch die ersten drei Widerstände und den letzten!
- (b) Es liegen  $N = 5$  Widerstände vor, die der Verteilung  $R_n = n^2 R_0$  mit  $R_0 = 1,0000 \text{ k}\Omega$ genügen. Die Spannung der Quelle ist  $U = 100$  V. Bestimmen Sie Gesamtwiderstand, und Stromstärken durch die ersten drei Widerstände und den letzten!
- (c) Es liegen  $N = \infty$  Widerstände vor (also unendlich viele), die der Verteilung  $R_n = n^2 R_0$ mit  $R_0 = 1,0000 \text{ k}\Omega$  genügen. Die Spannung der Quelle ist  $U = 100 \text{ V}$ . Bestimmen Sie Gesamtwiderstand, Stromstärken durch die ersten drei Widerstände und den letzten!
- (d) Es liegen  $N = \infty$  Widerstände vor (also unendlich viele), die der Verteilung  $R_n = 2^n R_0$ mit  $R_0 = 1,0000 \text{ k}\Omega$  genügen. Die Spannung der Quelle ist  $U = 100 \text{ V}$ . Bestimmen Sie Gesamtwiderstand, Stromstärken durch die ersten drei Widerstände und den letzten!

## <span id="page-16-1"></span>4.9 Serienschaltung von N-Widerständen

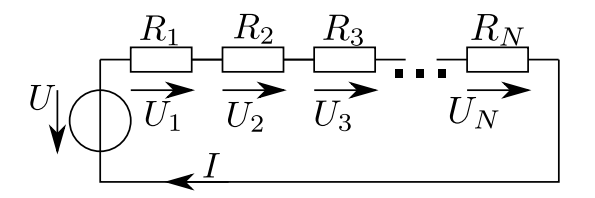

Abbildung 9: Serienschaltung von N-Widerständen

Es sind  $N$  Widerstände in Serie geschaltet. Hier kann  $N$  unter gewissen Bedingungen auch unendlich werden.

- (a) Es liegen  $N = 10$  Widerstände vor, die der Verteilung  $R_n = R_0/n$  mit  $R_0 = 1,0000 \text{ k}\Omega$ genügen. Die Spannung der Quelle ist  $U = 100 \text{ V}$ . Bestimmen Sie Gesamtwiderstand, Strom und Spannungen über den ersten drei Widerstände und dem letzten!
- (b) Es liegen  $N = 5$  Widerstände vor, die der Verteilung  $R_n = R_0/n^2$  mit  $R_0 = 1,0000 \text{ k}\Omega$ genügen. Die Spannung der Quelle ist  $U = 100 \text{ V}$ . Bestimmen Sie Gesamtwiderstand, Strom und Spannungen über den ersten drei Widerstände und dem letzten!
- (c) Es liegen  $N = \infty$  Widerstände vor (also unendlich viele), die der Verteilung  $R_n = R_0/n^2$ mit  $R_0 = 1,0000 \text{ k}\Omega$  genügen. Die Spannung der Quelle ist  $U = 100 \text{ V}$ . Bestimmen Sie Gesamtwiderstand, Strom und Spannungen über den ersten drei Widerstände und dem letzten!
- (d) Es liegen  $N = \infty$  Widerstände vor (also unendlich viele), die der Verteilung  $R_n = R_0/2^n$ mit  $R_0 = 1,0000 \text{ k}\Omega$  genügen. Die Spannung der Quelle ist  $U = 100 \text{ V}$ . Bestimmen Sie Gesamtwiderstand, Strom und Spannungen über den ersten drei Widerstände und dem letzten!

## <span id="page-17-0"></span>**4.10 Verkettung von** *N***-Serien-Parallelschaltungen:**  $R - 2R$ **-Netzwerk**

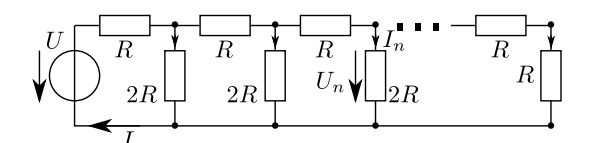

Abbildung 10: Das sogenannte  $R-2R$ -Netzwerk

 $N$ -Zellen von Widerständen mit den Werten  $R$  und dem doppelten  $2R$  werden hintereinander geschaltet, nur die letzte Zelle ist anders aufgebaut. Dieses Netzwerk macht nur Sinn, es allgemein zu untersuchen. Bestimmen Sie daher allgemein alle Ströme und Spannungen durch bzw. über die masseverbundenen Widerstände.

## <span id="page-17-1"></span>**4.11 Verkettung von -Serien-Parallelschaltungen: Allgemeiner Fall**

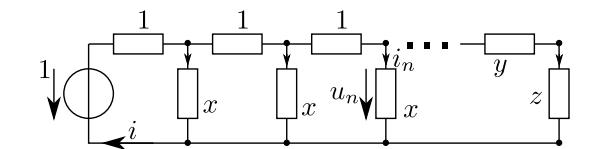

Abbildung 11: Verkettete Zellen, Darstellung ist normiert

 $N$ -Zellen von Widerständen mit den Werten 1 in längs und  $x$  zur Masse werden zur beliebigen Spannungsteilung verwendet.

(a) Dimensionieren Sie allgemein die Parameter  $x, y, z$  so, dass von einer Stufe zur anderen die Spannung auf den Faktor  $c$  der vorherigen sinkt, also  $u_n = cu_{n-1}$  gilt. Als Tipp: Starten Sie mit der Annahme einer unendlich langen Struktur (also ohne  $y,z$ ).

- (b) Verifizieren Sie die Lösung mit den Anforderungen des  $R-2R$ -Netzwerkes!
- (c) Modifizieren Sie die Aufgabe und Lösung so, dass eine Spannungsquelle mit Innenwiderstand eingesetzt werden kann. Die erste "1" ist dann der Innenwiderstand und der Rest der Schaltung mit dem ersten " $x^{\omega}$  soll den Wert des Innenwiderstandes entsprechen. .

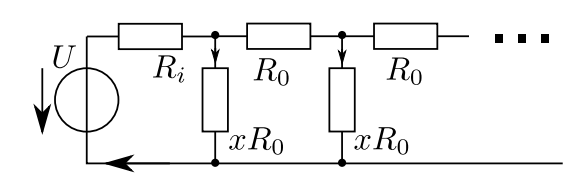

Abbildung 12: Modifikation für eine Quelle mit Innenwiderstand

(d) Erstellen Sie eine Tabelle für

 $c = \{10 \times 10^{-3}; 100 \times 10^{-3}; 333,33 \times 10^{-3}; 500 \times 10^{-3}; 666,70 \times 10^{-3}; 900 \times 10^{-3}; 990 \times 10^{-3}\}$ und  $R_i = 50 \Omega!$ 

## <span id="page-19-0"></span>**5 Berechnung von Gleichstromkreisen 1**

#### <span id="page-19-1"></span>**5.1 Spannungs- und Stromteiler**

Berechnen Sie den Strom ${\cal I}_2$ durch  ${\cal R}_2$ mit Hilfe der

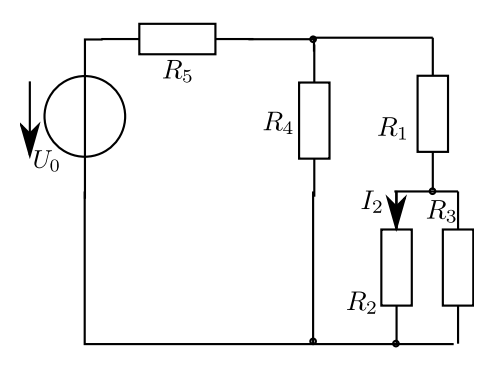

- (a) Stromteilerregel
- (b) Spannungsteilerregel **Ergebnis:**

$$
I_2 = \frac{R_3R_4U_0}{R_5\left[(R_4+R_1)(R_2+R_3)+R_2R_3\right]+R_4\left[R_1(R_2+R_3)+R_2R_3\right]}
$$

#### <span id="page-19-2"></span>**5.2 Schrittweise Vereinfachung**

Berechnen Sie den Gesamtwiderstand der Schaltung bezüglich der Klemmen A-B durch schrittweise Vereinfachung. Alle Widerstände haben 1Ω. Wer Spaß daran hat, möge es symbolisch berechnen!

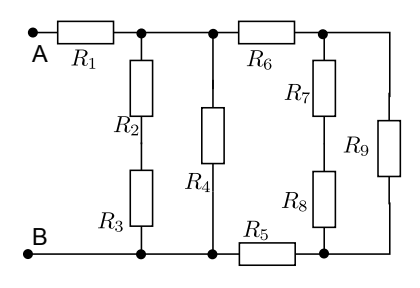

… **Ergebnis:**  $R_{AB} = \frac{23}{15}, \Omega = 1,5\overline{3} \Omega.$ 

## <span id="page-19-3"></span>**5.3 Berechnung mit Stern-Dreiecksumwandlung**

Für die skizzierte Schaltung ist der Widerstand zwischen den Punkten A und B zu berechnen.  $(R_1 = 50\,\Omega, \,R_2 = R_4 = 20\,\Omega, \,R_5 = 30\,\Omega, \,R_3 = R_6 = 10\,\Omega$  ).

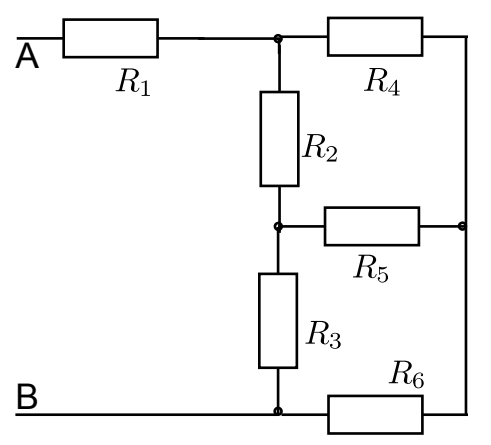

**Ergebnis:**  $R = 65 \Omega$ 

## <span id="page-20-0"></span>**5.4 Brücke**

Die skizzierte Wheatstonebrücke mit drei gleichen Nickelinwiderständen  $R$  und einem Platinwiderstand  $R_P$  eignet sich für Temperaturmessungen. Bei 20°C sind alle vier Widerstände gleich, so dass die Spannung  $U_{CD}$  Null ist. Bei höheren Temperaturen sind aufgrund der verschiedenen Temperaturkoeffizienten die Widerstände  $R$  und  $R_P$  unterschiedlich, so dass sich die Spannung  $U_{CD}$  mit der Temperatur ändert.

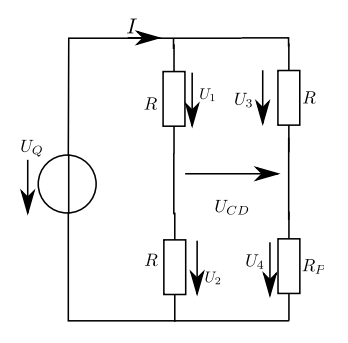

<span id="page-20-1"></span>(a) Wie lautet die Formel für die Spannung  $U_{CD}$  in Abhängigkeit von  $\alpha_{20}, \alpha_{P20}, R_P, R, U, \Delta T$ ?

#### **Ergebnis:**

$$
U_{CD}=U_Q\left(\frac{1}{2}-\frac{(1+\alpha_{P20}\Delta T)}{2+(\alpha_{20}+\alpha_{P20})\Delta T}\right).
$$

- (b) Berechnen Sie für  $\Delta T = 50^{\circ}\text{C}$  die Spannung  $U_{CD}$ , wenn  $\alpha_{20} = 0.23 \times 10^{-3} \text{°C}^{-1}$  und  $\alpha_{P20} = 0,002^{\circ}C^{-1}$  und  $U = 10$  V betragen. **Ergebnis:**  $U_{CD} = -209.57 \text{ mV}$
- (c) Berechnen Sie  $\Delta T$  als Funktion von  $U_{CD}$  nach der in [a\)](#page-20-1) berechneten Formel. **Ergebnis:**

$$
\Delta T \approx -4\frac{U_{CD}}{U_Q} \cdot \frac{1}{\alpha_{P20} - \alpha_{20}}.
$$

#### <span id="page-21-0"></span>**5.5 Strom in der Brücke**

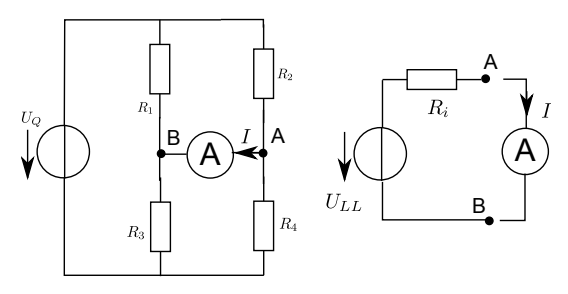

Die oben gezeichnete Brückenschaltung ist weiter zu analysieren. Als Ziel soll die Empfindlichkeit der Brückenschaltung berechnet werden.

(a) Bestimmen Sie die Parameter der äquivalenten Spannungsquelle der Brücke bezüglich der Klemmen A und B! **Ergebnis:**

$$
U_{LLAB} \ = \ U_Q \frac{R_4 (R_1 + R_3) - R_3 (R_2 + R_4)}{(R_1 + R_3)(R_2 + R_4)}
$$

(b) Bestimmen Sie den Strom, der durch einen idealen Strommesser fließt! **Ergebnis:**

$$
I = U_Q \frac{R_4(R_1 + R_3) - R_3(R_2 + R_4)}{R_1 R_3(R_2 + R_4) + R_2 R_4(R_1 + R_3)}
$$

- (c) (\*) Dieses ist zum Knobeln! Bestimmen Sie die Empfindlichkeit der Schaltung bei kleinen Abweichungen des zu messenden Widerstandes  $R_3!$  Folgende Tipps zum Vorgehen:
	- Setzen Sie  $R_3 \to R_3(1+\Delta)$ , wobei  $\Delta$  eben die Abweichung ist.
	- Verwenden Sie die Abgleichbedingung als  $a = \frac{R_3}{R_1}$  $\frac{R_3}{R_1} = \frac{R_4}{R_2}$  $R_{2}$
	- Klammern Sie in dem Ausdruck für  $I$  in Zähler und Nenner jeweils  $R_1 R_2$  aus und drücken Sie soviel wie möglich in  $a$  aus.
	- Nähern sie für kleine Abweichungen  $\Delta$

**Ergebnis:**

…

$$
I = U \frac{a\Delta}{(1+a)(R_4 + R_3)}.
$$

#### <span id="page-21-1"></span>**5.6 Ersatzspannungsquelle**

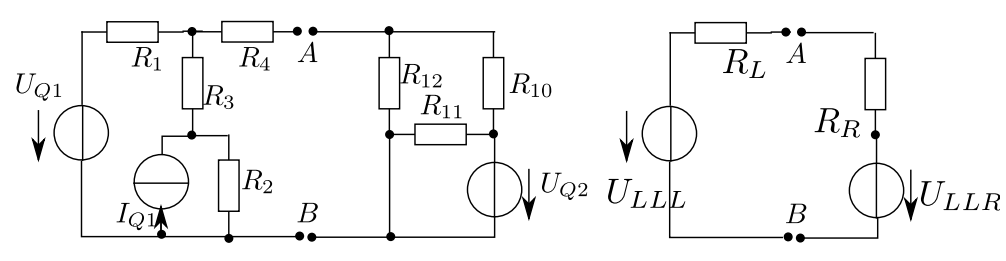

Berechnen Sie die Spannung  $U_{AB}$ . Teilen Sie dazu das Netzwerk an diesen Punkten in einen linken und einen rechten Teil auf und berechnen Sie jeweils die linksseitige und rechtseitige äquivalente Spannungsquelle. Danach können Sie alles zu einer einfachen Masche wieder zusammenführen und die gesuchte Spannung berechnen. Das Ergebnis darf als Abkürzungen die Parameter der Ersatzquellen enthalten.

## **Ergebnis:**

$$
U_{LLL} = \frac{U_{Q1}(R_2 + R_3) + I_{Q1}R_1R_2}{R_1 + R_2 + R_3},
$$

$$
R_L = R_4 + \frac{R_1(R_2 + R_3)}{R_1 + R_2 + R_3}
$$

$$
U_{LLR} = U_{Q2}\frac{R_{12}}{R_{10} + R_{12}},
$$

$$
R_R = \frac{R_{10}R_{12}}{R_{10} + R_{12}}
$$

$$
U_{AB} = \frac{U_{LLL}R_R + U_{LLR}R_L}{R_R + R_L}.
$$

## <span id="page-22-0"></span>**5.7 Aufteilung**

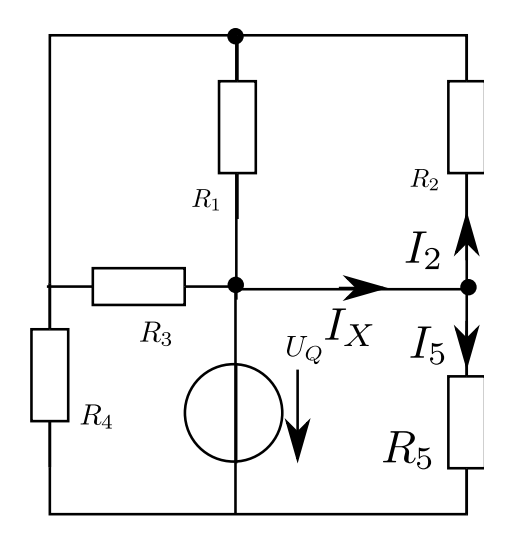

Die dargestellte Schaltung enthält die Widerstände  $R_1 = 50 \Omega, R_2 = 45 \Omega, R_3 = 40 \Omega, R_4 = 10 \Omega$  $55 Ω, R<sub>5</sub> = 60 Ω$ . Die vorhandenen Spannungsquelle liefert die Spannung  $U<sub>Q</sub> = 48 V$ . Wie groß ist der Strom  $I_X$ ? **Ergebnis:**  $I_X = 1,027 \text{ A}.$ 

## <span id="page-23-0"></span>**5.8 Stern und Dreieck**

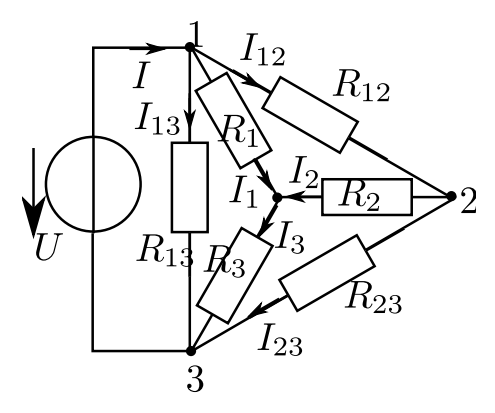

Die skizzierte Schaltung mit den Widerständen  $R_1 = R_2 = R_{23} = 3 \Omega$  und  $R_3 = R_{12} = R_{13} = 1$  $1 \Omega$  liegt an der Spannung  $U = 4.5 V$ . Bestimmen Sie alle Teilströme! **Ergebnis:**

$$
I_1 = 1 \text{ A},
$$
  $I_2 = 0.5 \text{ A}$   
\n $I_3 = 1.5 \text{ A},$   $I_{12} = 1.5 \text{ A}$   
\n $I_{23} = 1 \text{ A},$   $I_{13} = 4.5 \text{ A}$   
\n $I = 7 \text{ A}$ 

# <span id="page-24-0"></span>**6 Maschenstrom- und Überlagerungsverfahren**

## <span id="page-24-1"></span>**6.1 Überlagerungsverfahren oder Maschenstromanalyse**

Bestimmen Sie ein der im Bild gegebenen Schaltung alle Ströme und Spannungen nach dem Überlagerungsverfahren und nach dem Maschenstromverfahren. Die Elementwerte sind

$$
U_1 = 9V, U_2 = 12V, R_1 = 2,4\Omega
$$
\n
$$
R_2 = 1\Omega, R_3 = 2\Omega, R_4 = 3\Omega, R_5 = 5\Omega
$$
\n
$$
I_1 \cup I_1 \cup I_2
$$
\n
$$
I_3 \cup I_4 \cup I_5
$$
\n
$$
I_2 \cup I_2 \cup I_3
$$
\n
$$
I_3 \cup I_4 \cup I_5
$$
\n
$$
I_2 \cup I_2
$$
\n
$$
I_3 \cup I_4
$$
\n
$$
I_2 \cup I_3
$$

**Ergebnis:**

…

$$
I_1 = 1 \text{ A},
$$
  $I_2 = 3 \text{ A},$   $I_3 = 1,2 \text{ A}$   
 $I_4 = 2,2 \text{ A},$   $I_5 = 1,8 \text{ A}$ 

## <span id="page-24-2"></span>**6.2 Überlagerungsverfahren**

Berechnen Sie mit dem Überlagerungsverfahren den Strom  $I_2$  durch den Widerstand  $R_2$  für die dargestellte Schaltung

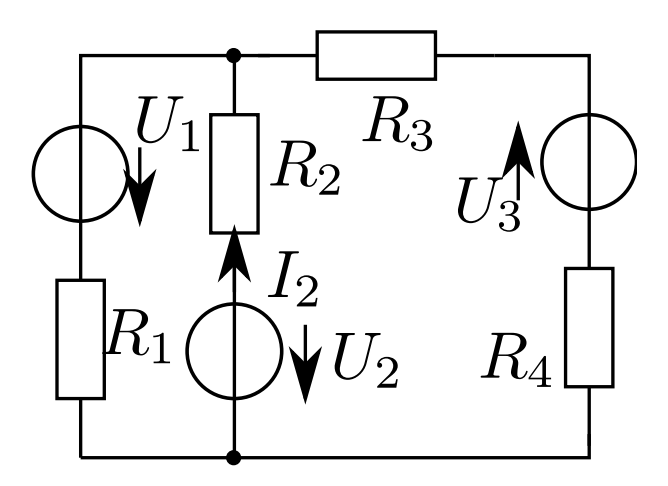

**Ergebnis:**

…

$$
I_2=\frac{-U_1(R_3+R_4)+U_2(R_1+R_3+R_4)+U_3R_1}{R_1R_2+R_1R_3+R_1R_4+R_2R_3+R_2R_4}.
$$

#### <span id="page-25-0"></span>**6.3 Maschenstromanalyse**

Berechnen Sie den Strom  $I_3$  durch den Widerstand  $R_3$  nach der Maschenstromanalyse. Hier sind  $R_1 = 1\,\Omega; R_2 = 2\,\Omega; R_3 = 3\,\Omega; U_1 = 1\,\text{V}; U_2 = 2\,\text{V}; I_Q = 3\,\text{A}$ 

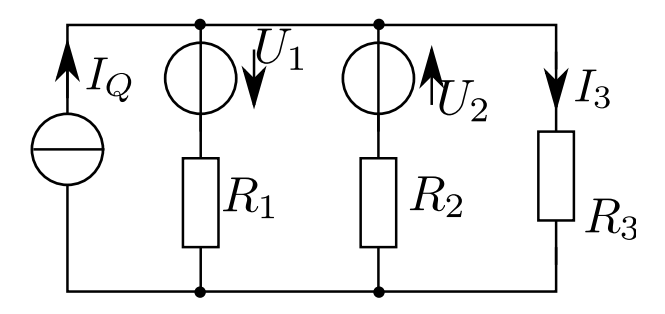

**Ergebnis:**

…

$$
I_3 = \frac{-U_2R_1 + U_1R_2 + I_QR_1R_2}{R_1R_2 + R_1R_3 + R_2R_3}.
$$

 $I_1 = 2,3636$  A und  $I_3 = 545,45$  mA.

## <span id="page-25-1"></span>**6.4 Maschenstromanalyse**

- (a) Bestimmen Sie den Strom  $I_5$  durch  $R_5$  mit Hilfe der Maschenstromanalyse. Die Elementwerte sind  $R_1 = R_2 = 1 \Omega$ ;  $R_3 = 2 \Omega$ ;  $R_4 = 10 \Omega$ ;  $R_5 = 2 \Omega$ ;  $U_1 = U_2 = 1,5000 \text{ V}$ ;  $U_3 = 2 \text{ V}$ .
- (b) Wie verändert sich das Gleichungssystem, wenn parallel zu $\mathcal{R}_4$ eine Stromquelle mit dem Quellstrom ${\cal I}_Q$  wirkt?

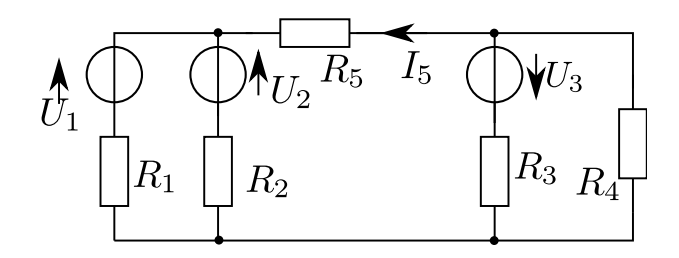

## **Ergebnis:**

…

$$
I_5 = \frac{(U_2R_1 + U_1R_2)(R_3 + R_4) + U_3(R_1 + R_2)R_4}{(R_1R_2 + R_1R_5 + R_2R_3 + R_2R_5)(R_3 + R_4) + R_4(R_1R_3 + R_2R_3)}
$$

$$
\begin{pmatrix} I_1 \\ I_4 \\ I_5 \end{pmatrix} = \begin{pmatrix} 380 \\ 40 \\ 760 \end{pmatrix}
$$
mA

## <span id="page-26-0"></span>**6.5 Maschenstromanalyse**

In der u.g. Schaltung betragen  $U_1 = 10 \,\text{V}$ ,  $U_2 = 50 \,\text{V}$  und  $U_3 = U_4 = U_5 = 20 \,\text{V}$  und alle Widerstände  $R = 10 \Omega$ . Bestimmen Sie alle Zweigströme mit Hilfe der Maschenstromanalyse!

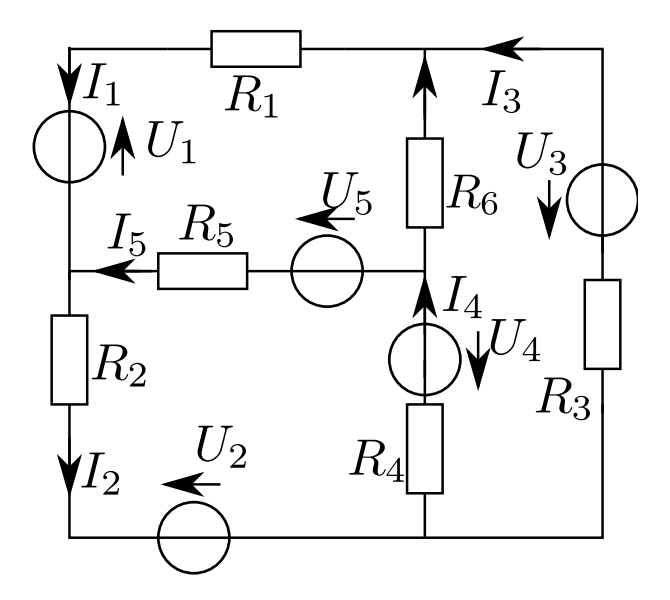

## **Ergebnis:**

…

$$
\begin{aligned} I_1 &= 2{,}75\,\mathrm{A}, & I_2 &= 3{,}25\,\mathrm{A}, & I_3 &= 2\,\mathrm{A}, \\ I_4 &= I_2 - I_3 &= 1{,}25\,\mathrm{A}, & I_5 &= I_2 - I_1 = 0{,}5\,\mathrm{A}, & I_6 &= I_1 - I_3 = 0{,}75\,\mathrm{A}. \end{aligned}
$$

<span id="page-27-0"></span>**6.6 Kirchhoff'sche Regeln (13 Punkte)**

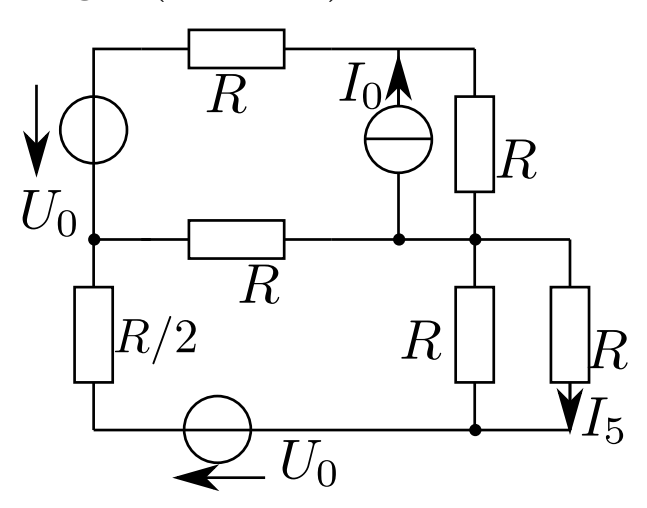

(a) Berechnen Sie den Strom  $I_5$  an eingezeichneter Stelle nach dem Überlagerungsverfahren (Fassen Sie vor Anwendung dessen KEINE Quellen zusammen, geben Sie alle Strombeiträge an!) (4 Punkte)

**Ergebnis:** Die Matrix ist der Lösungsweg.

- (b) Stellen Sie die Matrix für die Maschenstromanalyse auf, wandeln Sie dazu ggf. Quellen in die besser geeignete Form vorher um. Achten Sie darauf, dass  $I_5$  nach Lösung des Gleichungssystems direkt zur Verfügung steht! (4 Punkte) **Ergebnis:**  $I_5 = -\frac{2}{10} \times \frac{U}{R} - \frac{1}{10} \times I_0$
- (c) Wenn Sie ihrem obigen Ergebnis nicht vertrauen, dann lösen Sie hier das GLS, ansonsten fahren Sie mit der nächsten Teilaufgabe fort. Es gibt hier keine Punkte, aber falsche Ergebnisse weiter unten werden auch nicht als Folgefehler gewertet! **Ergebnis:** Natürlich  $I_5 = -\frac{2}{10} \times \frac{U}{R} - \frac{1}{10} \times I_0$
- (d) Wie muss $I_0$ eingestellt werden, wenn die obere Masche keinen Einfluss auf den Strom $I_5$ haben soll (d.h. im oberen Widerstand kein Strom fließt)? Begründen Sie Ihre Wahl mit Rechnung oder einem vollständigen Satz! (1 Punkt) **Ergebnis:** In oberer Masche müssen sich die beiden Quellen so gewählt werden, dass im obersten Widerstand  $R$  kein Strom fließt, dann kann man den oberen Teil der Schaltung komplett wegnehmen. Das ist der Fall bei  $I_0 = \frac{U_0}{2R}$ .
- (e) Wie groß ist dann der Spannungsabfall über dem Widerstand, durch den  $I_5$  fließt? (1 Punkt) **Ergebnis:**  $U_5 = U_0 \frac{R/2}{2R} = \frac{U_0}{4}$
- (f) Stellen Sie nun  $I_0$  so ein, dass  $I_5 = 0$  wird, geben Sie dann die Leistungsumsätze in den einzelnen Widerständen an! (3 Punkte) **Ergebnis:** In den Widerständen des unteren Teiles (ohne den mittleren) liegt kein Leistungsumsatz vor, weil stromlos, in jedem der oberen Widerstände ist dann der gleiche Leistungsumsatz vorhanden, und der ist jeweils  $P = U_0^2/R$ .

<span id="page-28-0"></span>**6.7 Maschen, Überlagerung oder Dreieck und Stern? (16 Punkte)**

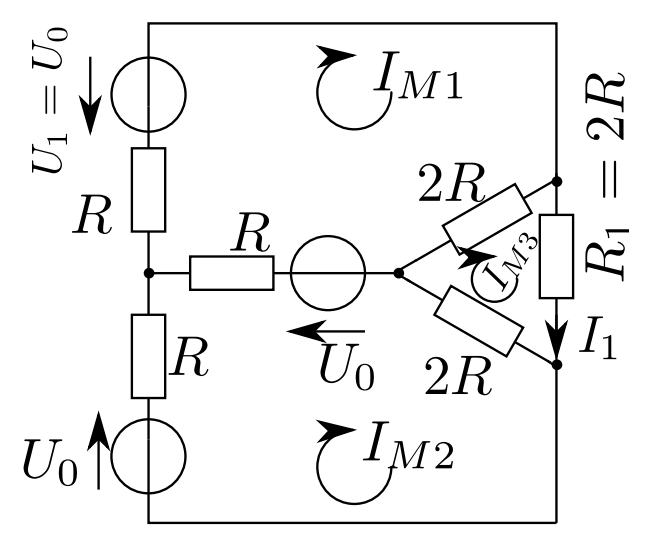

- (a) Berechnen Sie den Strom  $I_1$  durch den Widerstand  $R_1$  (wie eingezeichnet), wenn nur die Spannungsquelle  $U_1$  aktiv ist und die beiden anderen ausgeschaltet sind! (4 Punkte) **Ergebnis:**  $I_1 = \frac{1}{5} \times \frac{U_0}{R}$
- (b) Bestimmen Sie den Strom  $I_1$  wenn nun alle Spannungsquellen aktiv sind. Verwenden Sie den Überlagerungssatz (ggf. Stern-Dreicksumformung) und oder präzise erläuterte Symmetrieargumente! (2 Punkte) **Ergebnis:** In der Summe fließt also kein Strom durch  $R_1$ .

(c) Stellen Sie die Matrix für die Maschenstromanalyse auf, wandeln Sie dazu ggf. Quellen in die besser geeignete Form vorher um. Achten Sie darauf, dass  $I_{M3}$  nach Lösung des Gleichungssystems direkt zur Verfügung steht! (4 Punkte)

**Ergebnis:** Die Matrix ist der Weg.

(d) Berechnen Sie die Maschenströme, wenn wiederum nur  $U_1$  aktiv ist und die beiden anderen Quellen ausgeschaltet sind! (3 Punkte) **Ergebnis:**

$$
I_{M1} = \frac{2}{5} \times \frac{U_0}{R}, \qquad I_{M2} = \frac{1}{5} \times \frac{U_0}{R}, \qquad I_{M3} = \frac{1}{5} \times \frac{U_0}{R}
$$

(e) Bestimmen Sie die Ströme durch alle Widerstände unter vorgenannter Bedingung! (3 Punkte)

**Ergebnis:**

.

$$
I_1 = \frac{1}{5} \times \frac{U_0}{R},
$$
  
\n
$$
I_2 = \frac{1}{5} \times \frac{U_0}{R},
$$
  
\n
$$
I_3 = 0,
$$
  
\n
$$
I_4 = \frac{1}{5} \times \frac{U_0}{R},
$$
  
\n
$$
I_5 = 0,
$$
  
\n
$$
I_6 = \frac{2}{5} \times \frac{U_0}{R},
$$
  
\n
$$
I_7 = \frac{1}{5} \times \frac{U_0}{R},
$$
  
\n
$$
I_8 = 0,
$$
  
\n
$$
I_9 = \frac{1}{5} \times \frac{U_0}{R}
$$

## <span id="page-29-0"></span>**7 Knotenpotenzialverfahren**

#### <span id="page-29-1"></span>**7.1 Knotenpotenzialverfahren**

Die im Bild dargestellte Schaltung enthält zwei Spannungsquellen mit den Spannungen  $U_1 =$  $40\,\mathrm{V}$  und  $U_2=60\,\mathrm{V}$  sowie eine Stromquelle, die den Strom $I_6=1,2\,\mathrm{A}$ liefert. Die Widerstände haben die Werte  $R_1 = R_3 = R_5 = 50 \Omega$  und  $R_2 = R_4 = 40 \Omega$ . Bestimmen Sie alle Zweigstöme mit Hilfe des Knotenspannungsverfahrens.

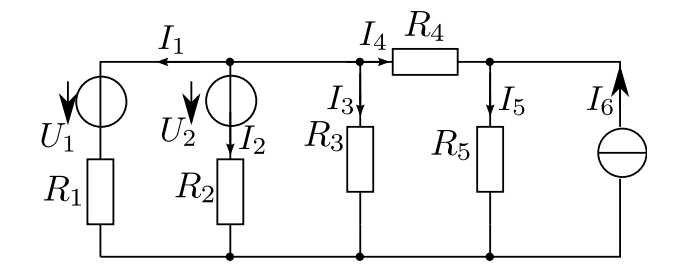

**Ergebnis:**

…

$$
\begin{aligned} I_4&=-233, &5\,\text{mA},\\ I_1&=-20, &4\,\text{mA},\\ \end{aligned} \qquad\qquad \begin{aligned} I_3&=779, &6\,\text{mA},\\ I_2&=-525\,\text{mA}.\\ \end{aligned} \qquad\qquad \begin{aligned} I_5&=966, &4\,\text{mA},\\ I_6&=966, &4\,\text{mA},\\ \end{aligned}
$$

#### <span id="page-29-2"></span>**7.2 Knotenpotenzialverfahren**

Berechnen Sie mit Hilfe der Knotenspannungsanalyse den Strom  $I_5$  durch  $R_5$  der Schaltung! Sie können das Ergebnis vereinfachend mit Hilfe der Leitwerte  $G_i = 1/R_i$  angeben.

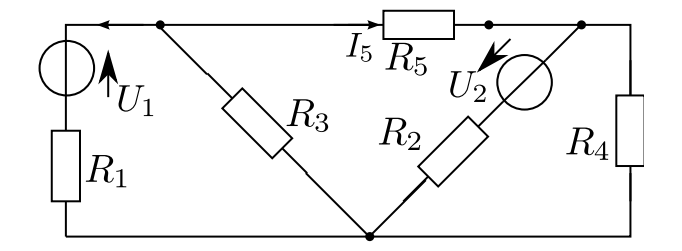

**Ergebnis:**

…

$$
I_5=G_5\times \frac{-U_1G_1(G_1+G_2+G_3+G_4)+(U_1G_1-U_2G_2)(G_1+G_3)}{(G_1+G_3+G_5)(G_1+G_2+G_3+G_4)-(G_1+G_3)^2}.
$$

#### <span id="page-29-3"></span>**7.3 Vergleich der Verfahren**

Bestimmen Sie für die dargestellte Schaltung das Gleichungssystem in Matrizenschreibweise. Verwenden Sie hierfür

(a) das Zweigstromanalyseverfahren,

- (b) das Maschenstromverfahren (nutzen Sie die eingezeichneten Maschenströme)
- (c) das Knotenspannungsverfahren für die angegebenen Knoten!

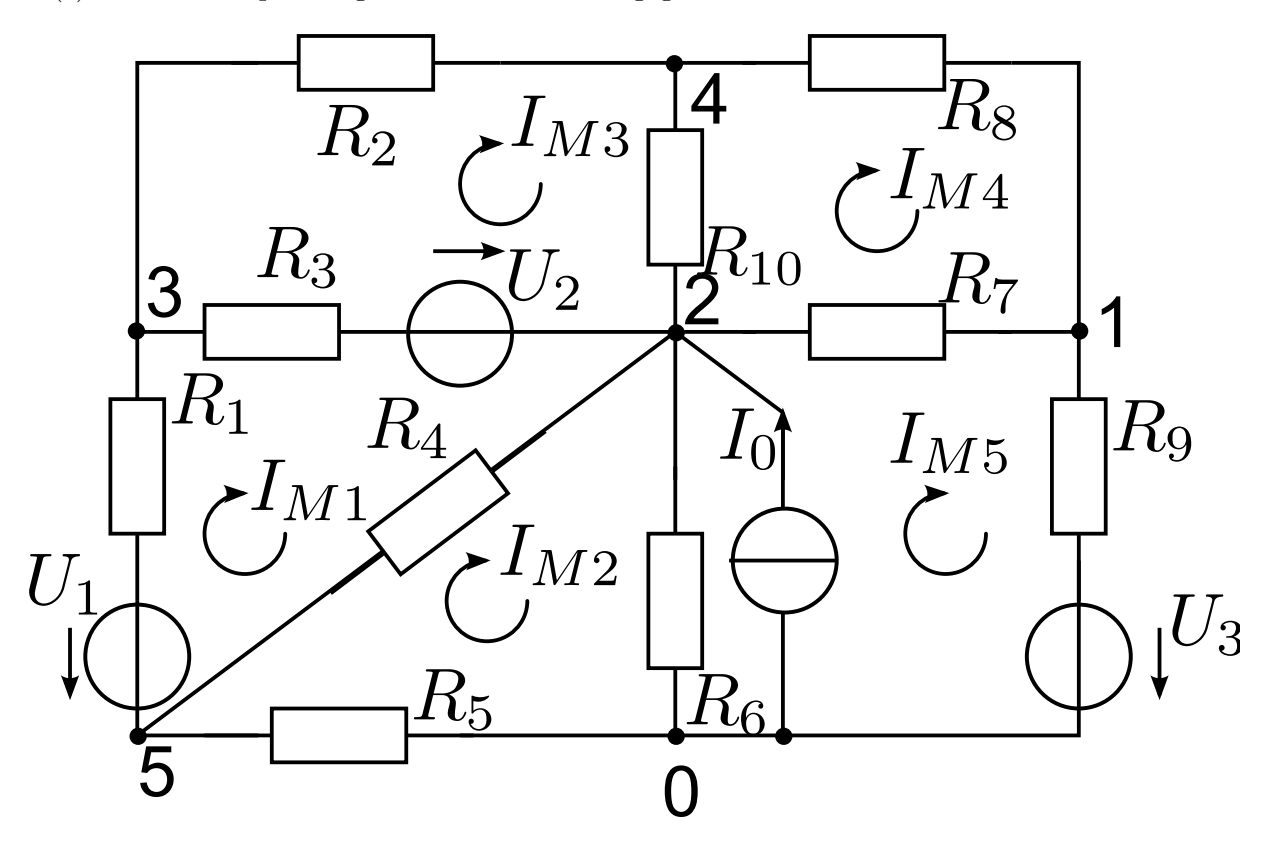

**Ergebnis:** Die Lösung besteht aus den Matrizen, die hier nicht wiedergegeben werden.

## <span id="page-30-0"></span>**7.4 Kirchhoff'sche Regeln (14 Punkte)**

…

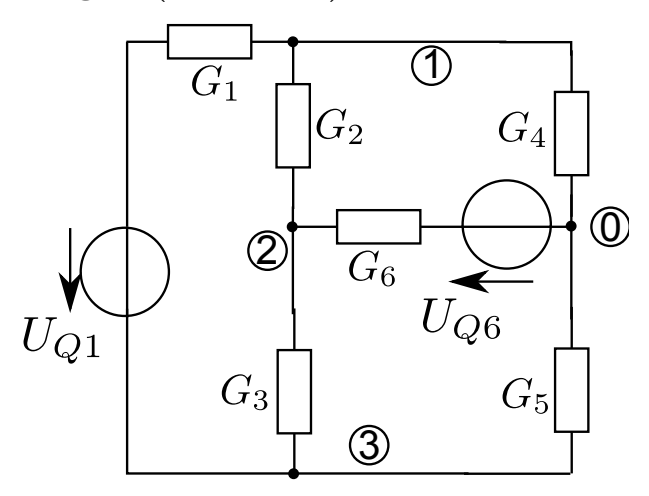

(a) Geben Sie für die o.g. Schaltung das Gleichungssystem an, das bei der Knotenspannungsanalyse entsteht. Vor Aufstellung formen Sie die Quellen ggf. in die jeweils geeignetste Form (Strom- oder Spannungsquelle) um! **Ergebnis:** Gleichungssystem (wird als Kurzlösung nicht angegeben).

(b) Für die Werte der Leitwerte und der Quellen gilt  $G_2 = G_4 = 1 \text{ mS}, G_1 = 10 \text{ mS}$  $G_3 = G_5 = 2 \text{ mS}, G_6 = 10 \text{ mS}, U_{Q1} = 100 \text{ V} \text{ und } U_{Q6} = 10 \text{ V}.$  Berechnen Sie alle Knotenspannungen. **Ergebnis:**

$$
U_{K1}=54{,}48\,\mathrm{V}, \qquad \qquad U_{K2}=-8{,}70\,\mathrm{V} \qquad \qquad U_{K3}=-33{,}76\,\mathrm{V}
$$

(c) Berechnen Sie alle Zweigströme als Funktion der Knotenspannungen und berechnen Sie die Zweigströme dann!

**Ergebnis:**

$$
\begin{aligned} I_{Z1} &= 118\,\text{mA},\\ I_{Z4} &= 54\,\text{mA},\\ \end{aligned} \qquad\qquad \begin{aligned} I_{Z2} &= 63\,\text{mA},\\ I_{Z5} &= 68\,\text{mA},\\ \end{aligned} \qquad\qquad \begin{aligned} I_{Z3} &= 50\,\text{mA},\\ I_{Z6} &= 13\,\text{mA}\\ \end{aligned}
$$

(d) Geben Sie den Strom durch  $G_6$  an, wenn die Spannungsquelle mit  $U_{Q6} = 0$  abgeschaltet wird!

**Ergebnis:**  $I_6 = 0$ 

# <span id="page-32-0"></span>**8 Zweipoltheorie**

## <span id="page-32-1"></span>**8.1 Einfacher Zweipol**

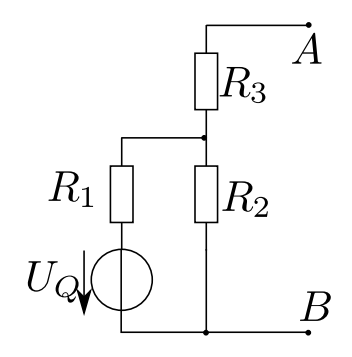

Berechnen Sie für den dargestellten aktiven Zweipol

(a) das Spannungsquellen-Ersatzschaltbild **Ergebnis:**

$$
U_{LL} = U_Q \frac{R_2}{R_1 + R_2}, \qquad R_I = \frac{R_1 R_2 + R_1 R_3 + R_2 R_3}{R_1 + R_2}
$$

(b) das Stromquellen-Ersatzschaltbild  $\textbf{Ergebnis:} \quad I_{KS}=U_{Q}\frac{R_{2}}{R_{1}R_{2}+R_{1}+R_{2}}$  $R_1R_2+R_1+R_3+R_2R_3$ 

#### <span id="page-32-2"></span>**8.2 Zweipol**

Berechnen Sie für den dargestellten Zweipol AB

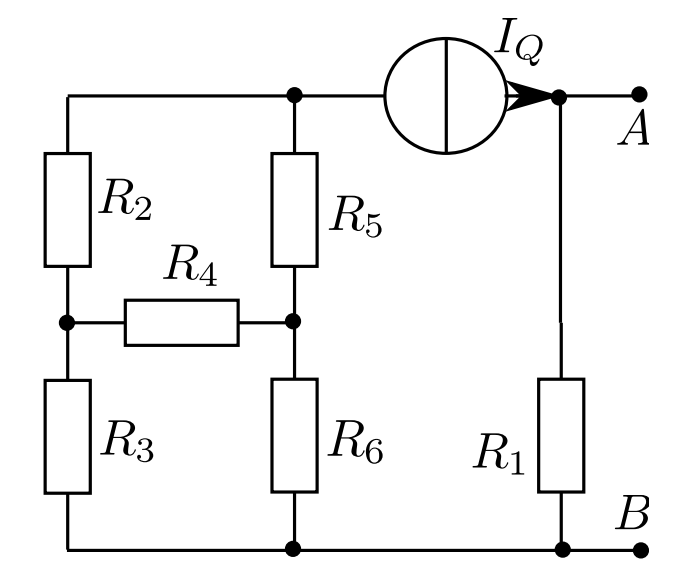

- (a) Das Spannungsquellen-Ersatzschaltbild **Ergebnis:**  $U_Q = I_Q R_1$  und  $R_I = R_1$
- (b) Das Stromquellen-Ersatzschaltbild

#### <span id="page-33-0"></span>**8.3 Leistungsmaximierung**

Die gezeigte Schaltung mit den Widerständen  $R_1 = R_3 = R_4 = R_5 = 3 \Omega$  und  $R_2 = R_6 = 6 \Omega$ sowie dem veränderbaren Widerstand  $R_7$  liegt an der Spannnung  $U_Q = 15$  V.

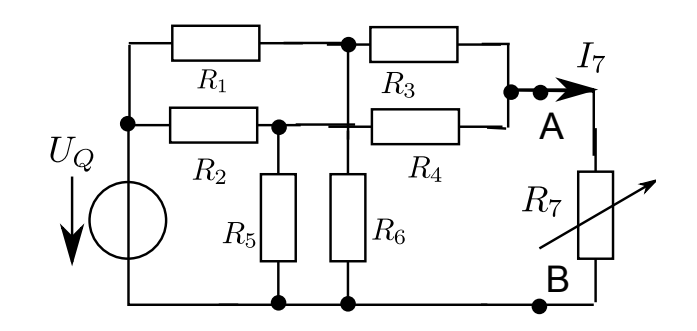

(a) Auf welchen Wert ist  $R_7$  einzustellen, damit dieser die maximal mögliche Leistung aufnimmt?

**Ergebnis:**  $R_7 = 2.5 \Omega$ 

(b) Wie groß ist diese maximale Leistung? **Ergebnis:**  $P_7 = 5{,}625$  W

## <span id="page-33-1"></span>**8.4 Zweipol und Leistung**

Ein aktiver Zweipol ist durch die Reihenschaltung seiner Quellenspannung  $U_Q = 10$  V und seines Innenwiderstandes  $R_I = 10 \Omega$ , sowie durch eine zulässige innere Verlustleistung  $P_{IMax} = 1$ W gekennzeichnet.

- (a) Bei welchem Lastwiderstand  $R_a$  wird ohne Überlastung des aktiven Zweipols die maximale Leistung abgegeben? **Ergebnis:**  $R_a = 21,62 \Omega$
- (b) Wie groß sind diese Leistung und der Wirkungsgrad? **Ergebnis:**  $P_a = 2{,}162 \text{ W}$  und  $\eta = 68\%$
- (c) Wie groß sind die erzeugte Leistung, die innere Verlustleistung, die an den Lastwiderstand abgegebene Leistung und der Wirkungsgrad bei Verdopplung des Lastwiderstandes gegenüber Fall (a)? Ergebnis:  $\eta' = 81\%$  muss zur Ergebniskontrolle genügen.

#### <span id="page-33-2"></span>**8.5 Grafische Darstellung**

Eine Spannungsquelle mit der Leerlaufspannung  $U_0 = 12 \text{ V}$  und dem Innenwiderstand  $R_i = 2 \Omega$ wird mit einem einstellbaren Außenwiderstand  $R_a$  belastet. Wie groß ist die vom Außenwiderstand aufgenommene Leistung  $P_a$  in Abhängigkeit von  $R_a$ ? Stellen Sie das Ergebnis grafisch dar.

#### <span id="page-34-0"></span>**8.6 Zweigstromanalyse**

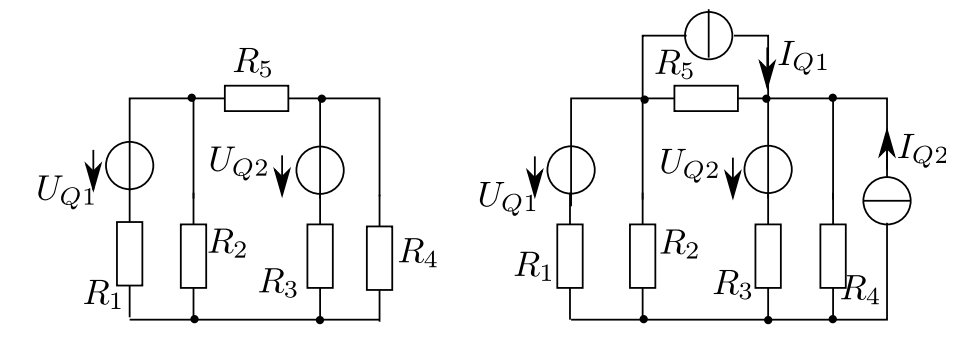

(a) Berechnen Sie mit Hilfe der Zweigstromanalyse den Strom $I_5$ durch den Widerstand $R_5$ der linken Schaltung! **Ergebnis:**

$$
\mathbf{a}_{\mathbf{S}}^{\mathbf{c}}(\mathbf{a})
$$

$$
I_5=\frac{U_1R_2(R_3+R_4)-U_2R_4(R_1+R_2)}{R_5R_3(R_1+R_2)+R_1R_2R_3+R_3R_4(R_1+R_2)+R_4R_5(R_1+R_2)+R_1R_2R_4}
$$

 $\mathbf{r}$   $\mathbf{r}$   $\mathbf{r}$   $\mathbf{r}$ 

- (b) Wie unterscheidet sich das Gleichungssystem im rechten Bild vom linken Bild?
- (c) Gegeben sind

$$
R_1 = 10 \Omega,
$$
  $R_2 = 15 \Omega,$   $R_3 = 100 \Omega,$   $R_4 = 30 \Omega,$   
\n $R_5 = 10 \Omega,$   $U_1 = 10 \text{ V},$   $U_2 = 20 \text{ V}$ 

Berechnen Sie  $I_5$  wie im Aufgabenteil (a) angegeben! **Ergebnis:**  $I_5 = 35,43 \text{ mA}$ 

#### <span id="page-34-1"></span>**8.7 Zweipoltheorie**

Berechnen Sie für das im Bild gezeigte Netzwerk den Strom  $I_3$  durch den Widerstand  $R_3$  nach der Zweipoltheorie.

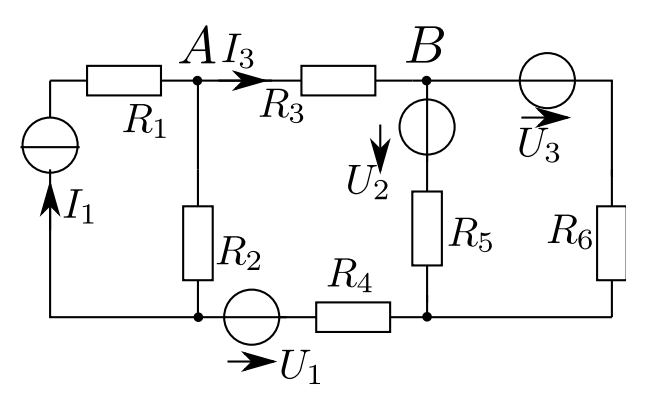

**Ergebnis:**

…

$$
I_3=\frac{(I_1R_2+U_1)(R_5+R_6)-U_2R_6-U_3R_5}{(R_2+R_3+R_4)(R_5+R_6)+R_5R_6}
$$

## <span id="page-35-0"></span>**8.8 Zweipoltheorie**

Gegeben sei die dargestellte Schaltung. Berechnen Sie den Strom ${\cal I}_5$ durch  ${\cal R}_5$ mit Hilfe der Zweipoltheorie!

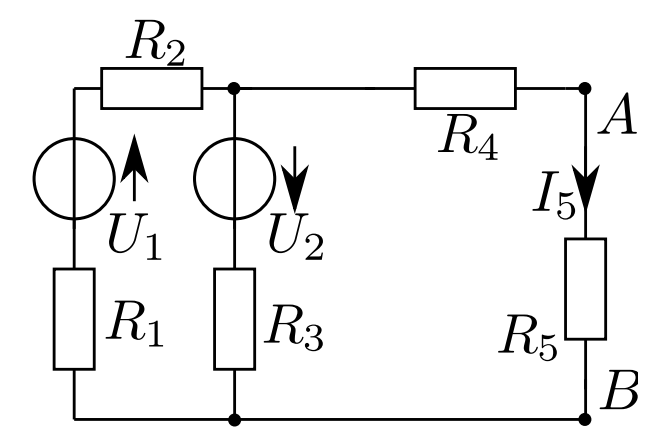

**Ergebnis:**

…

$$
I_5=\frac{U_2(R_1+R_2)-U_1R_3}{(R_1+R_2)R_3+(R_4+R_5)(R_1+R_2+R_3)}
$$

#### <span id="page-35-1"></span>**8.9 Ersatzspannungsquelle (14 Punkte)**

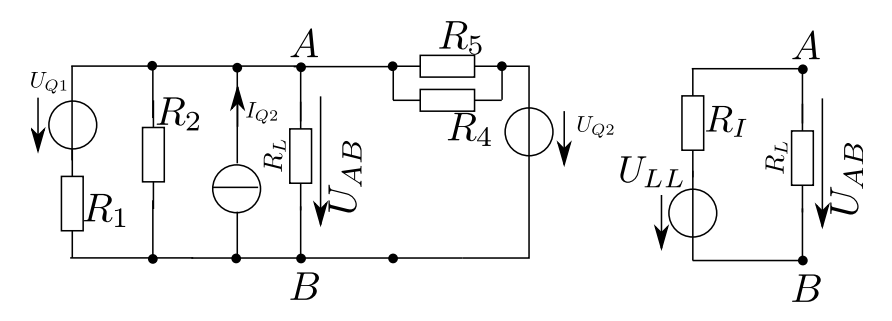

Für die gezeigte Schaltung sind die Verhältnisse an den Klemmen A und B, insbesondere die Spannung  $U_{AB},$  für beliebige Lastwiderstände ${\cal R}_L$ zu bestimmen.

(a) Bestimmen Sie die äquivalente Ersatzspannungsquelle bzgl. der Klemmen A-B! (Sollte Ihnen dieses Schwierigkeiten bereiten, so gehen Sie weiter zu (b)!) **Ergebnis:**

$$
\begin{split} U_{LL} &= U_{LL1} + U_{LL2} + U_{LL3} \\ &= U_{Q1} \frac{R_2 R_4 R_5}{R_1 (R_2 (R_4 + R_5) + R_4 R_5) + R_2 R_4 R_5} + \\ & I_{Q2} R_2 \frac{R_1 R_4 R_5}{R_2 (R_1 (R_4 + R_5) + R_4 R_5) + R_1 R_4 R_5} + \\ & U_{Q2} \frac{R_1 R_2 (R_4 + R_5)}{R_4 R_5 (R_1 + R_2) + R_1 R_2 (R_4 + R_5)} \end{split}
$$

und

$$
R_I = \frac{R_1 R_2 R_4 R_5}{R_2 R_4 R_5 + R_1 R_4 R_5 + R_1 R_2 (R_4 + R_5)}
$$

- (b) Die Widerstände  $R_1 = R_2 = R_4 = R_5 = R$  sind alle gleich und die Quellen haben eine Leerlaufspannung von  $U_{O1} = U_{O2} = I_{O2}R = U_O$ . Geben Sie nun die ausgerechneten Werte des Ersatzzweipols und auch den Kurzschlussstrom an den Klemmen A-B an! (Wenn Sie Ihrem Aufgabenteil (a) nicht vertrauen, versuchen sie es hier nochmal!) **Ergebnis:**  $U_{LL} = U_Q, R_I = \frac{1}{4}R, I_{KS} = 4\frac{U_Q}{R}$
- (c) Bestimmen Sie die in  $R_L$  umgesetzte Leistung! Spannungen und Widerstände sind natürlich wie oben gegeben.

 $\textbf{Ergebnis:} \quad P_L = 16 \frac{U_Q^2}{(4R_L+R)^2} R_L$ 

(d) Wie groß sollte  $R_L$  sein, damit in ihm die maximal mögliche Leistung umgesetzt werden kann? Wie groß ist diese Leistung?

**Ergebnis:**  $R_L = \frac{1}{4}R$  und  $P_{L,max} = \frac{U_Q^2}{R}$ .

(e) Vergleichen Sie den hier berechneten Zweipol (Ersatzspannungsquelle) mit einer einfachen Quelle mit der Leerlaufspannung  $U_{\mathcal{O}}$  und dem Innenwiderstand R! (Mindestens ein vollständiger Satz!)

#### <span id="page-36-0"></span>**8.10 Ersatzspannungsquelle (14 Punkte)**

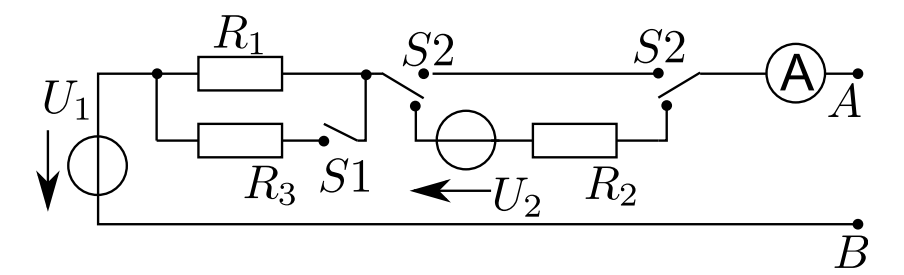

In oben gezeigter Spannungsquelle soll die innere Verschaltung in Abhängigkeit vom entnommenen Strom (Amperemeter mit verschwindendem Innenwiderstand) durch Umlegen der Schalter  $S1$  und  $S2$  geregelt werden.

- (a) Geben Sie alle drei Parameter der Ersatzspannungsquelle für die alle vier möglichen Schalterstellungen an! (4 Punkte)
- (b) Die Widerstände  $R_1 = R_2 = R_3 = R$  sind alle gleich und die Quellen haben eine Leerlaufspannung von  $U_1=U_2=U_0.$  Geben Sie nun die oben ausgerechneten Werte der jeweiligen Ersatzquellen an und zeichnen Sie die Arbeitsgerade in ein  $U - I$ -Diagramm! (Wenn Sie Ihrem Aufgabenteil (a) nicht vertrauen, versuchen sie es hier nochmal!) (2 Punkte)
- (c) (\*) Die Schalterstellungen werden wie folgt (Reihenfolge der Prioritäten) in Abhängigkeit vom gemessenen Strom geschaltet:
- i. Die Ausgangsspannung ist immer kleiner als  $U_{0}$
- ii. Die Ausgangsspannung soll immer möglichst hoch sein (aber eben niemals über ${\cal U}_0)$
- iii. Der Spannungsabfall an den internen Widerständen soll möglichst gering sein.

Zeichnen Sie in das Diagramm den Pfad dem durch die geregelte Schalterstellung zu folgen ist! (3 Punkte)

- $(d)$  Welche Leistung wird in den internen Widerständen verbraucht, wenn die Klemmen  $A$  und  $B$  leer laufen? (1 Punkt)
- (e) Welche Leistung kann der Quelle maximal entnommen werden, wenn  $S1$  in Stellung "oben" und  $S2$  in Stellung "unten" ist? Wie groß ist dann der Wirkungsgrad? (Ein Sonderpunkt, wenn Sie das Ergebnis mit $U_1, U_2, R_1, R_2, R_3$ angeben!) (4 Punkte)

# <span id="page-38-0"></span>**9 Berechnung von Kreisen mit nichtlinearen Elementen und gesteuerten Quellen**

<span id="page-38-1"></span>**9.1 Leuchtdiode**

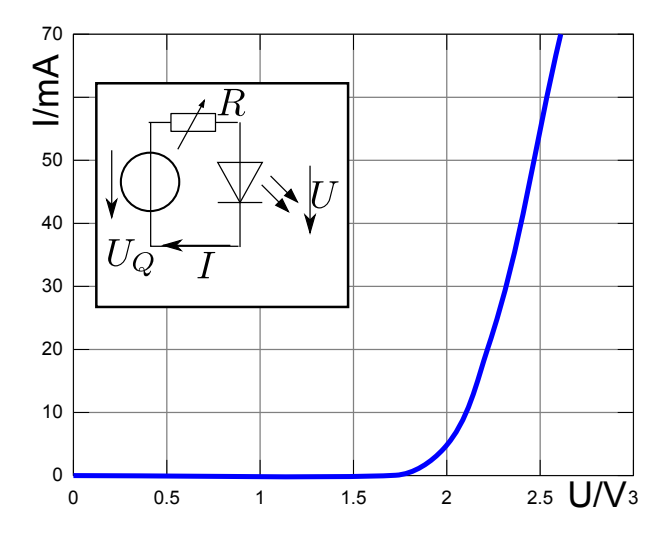

Eine Leuchtdiode in gezeigter Schaltung mit gegebener Kennlinie soll niedrig ausgesteuert werden. Die Quellenspannung beträgt $U_Q=3\,\mathrm{V}.$ 

(a) Bestimmen Sie den Arbeitspunkt der LED so, dass in ihr  $P_{LED} = 25 \text{ mW}$  verbraucht werden.

**Ergebnis:**

$$
U = 2.2 \text{ V}, \qquad I = 12 \text{ mA}, \qquad P = 26 \text{ mW}
$$

(b) Dimensionieren Sie den Innenwiderstand  $R$  so, dass die o.g. Bedingungen erfüllt werden! **Ergebnis:**

$$
I_K \approx 42\,\text{mA}, \qquad \qquad R \approx 70\,\Omega
$$

(c) Bestimmen Sie den Wirkungsgrad (nur den elektrischen) der Schaltung! **Ergebnis:**

$$
P_Q=36\,\mathrm{mW},\qquad\qquad P=26\,\mathrm{mW},\qquad\qquad \eta=P/P_Q=72\,\%
$$

## <span id="page-38-2"></span>**9.2 Spannungsgesteuerte Quelle**

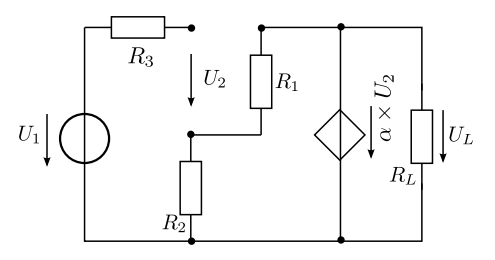

Die Ausgangsspannung  $U_L$  in oben stehender Schaltung ist zu berechnen.

(a) Geben Sie  $U_L$  als Funktion der gegebenen anderen Parameter an! **Ergebnis:**

$$
U_L=\alpha\frac{R_1+R_2}{R_1+R_2(\alpha+1)}U_1
$$

(b) Wie groß ist die Spannungsverstärkung  $U_L/U_1$  für den Fall, dass  $\alpha \to \infty$  wird? **Ergebnis:**

$$
\frac{U_L}{U_1}=1+\frac{R_1}{R_2}
$$

- (c) Berechnen Sie für diesen Fall die steuernde Spannung  $U_2!$ **Ergebnis:**  $U_2 = 0$
- (d) Kommentieren Sie den Einfluss von  $R_L$ !

#### <span id="page-39-0"></span>**9.3 Differentieller (Kleinsignal) Widerstand**

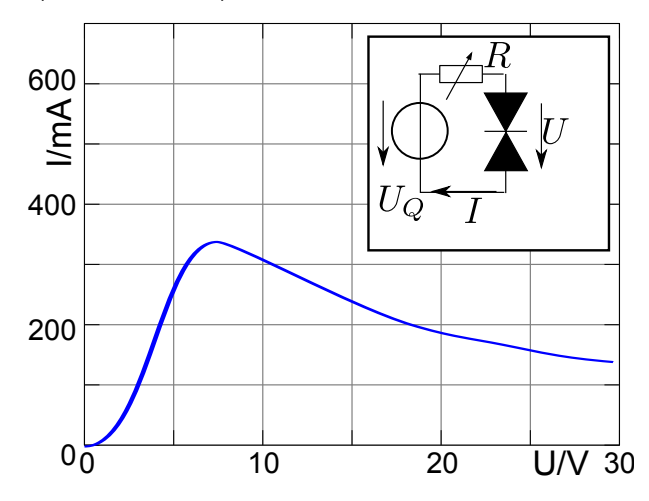

Eine einfache Schaltung mit einem nichtlinearen Element ist vorgegeben. Für die Interessierten: Es handelt sich dabei um eine Gunn-Diode, wie sie zur Erzeugung von Signalen im Mikrowellenbereich oberhalb 10 GHz verwendet werden kann. Diese Schaltung soll dimensioniert werden.

(a) Die Leerlaufspannung der Quelle beträgt  $U_Q = 20$  V. Bestimmen Sie den Innenwiderstand R so, dass die Diode am Arbeitspunkt mit  $U = 10$ V und  $I = 300$  mA betrieben werden kann!

**Ergebnis:**

$$
I_K = 600\,\text{mA}, \qquad \qquad R = 33\,\Omega
$$

- (b) Die Spannung  $U_Q$  wird auf  $U_Q = 25$  Verhöht. Geben Sie nun die Arbeitsgerade an, bestimmen Sie den neuen Arbeitspunkt und geben Sie den Kleinsignalwiderstand an (berechnet aus der Steigung der Geraden zwischen den AP)! **Ergebnis:**  $r = -80 \Omega$
- (c) Wie würden Sie dieses Kleinsignalverhalten beschreiben?

#### <span id="page-40-0"></span>**9.4 Überspannungssicherung**

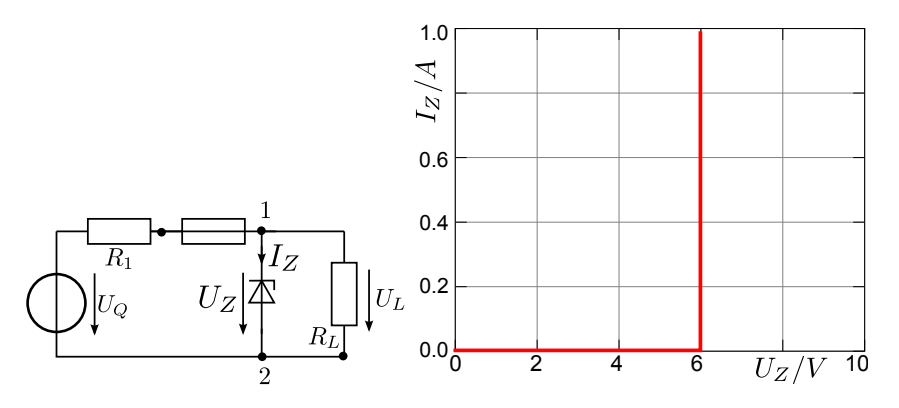

Eine empfindliche elektronische Schaltung, die durch den Widerstand  $R_L$  beschrieben wird, soll durch die o.g. Schaltung mittels Zenerdiode mit einer konstanten Spannung versorgt und vor Überspannung durch Fehlbedienung gesichert werden. Die Zenerdiode wird durch eine idealisierte Kennlinie beschrieben. Die Sicherung sei widerstandslos und schmelze bei  $I_s = 400 \text{ mA}$ . Der Innenwiderstand der Quelle beträgt  $R_1 = 10 \Omega$  und die Last hat einen Widerstand von  $R_L = 60 \, \Omega.$ 

(a) Bestimmen Sie die Ersatzspannungsquelle des linearen Schaltungsteils (allgemein und mit  $U_Q = 8 V)!$ **Ergebnis:**

$$
U_{LL}=6{,}857\,\mathrm{V}, \qquad \qquad R_I=8{,}571\,\Omega, \qquad \qquad I_{KS}=800\,\mathrm{mA}
$$

- (b) Bestimmen Sie die Arbeitsgerade dieser Ersatzspannungsquelle und bestimmen Sie den Strom durch die Zenerdiode bei  $U_Q = 8$  V! **Ergebnis:**  $I_Z \approx 100 \text{ mA}$
- (c) Wie groß ist der Gesamtstrom durch die Sicherung? **Ergebnis:**  $I_S = 200 \text{ mA}$
- (d) Bestimmen Sie zeichnerisch, bei welcher Quellenspannung  $U_Q$  die Sicherung schmelzen wird! **Ergebnis:**  $U'_Q \approx 10 \text{ V}$
- (e) Welche Leistung muss die Zenerdiode dann mindestens aushalten und wie ist der Wirkungsgrad, also das Verhältnis der Leistung in der Last zur Gesamtleistung, die der Quelle entnommen wird? **Ergebnis:**

$$
P_Z=1{,}8\,\mathrm{W}, \qquad \qquad \eta_{10V}\,{\approx}\,15\,\%
$$

(f) Wo ist die Leistung, die nicht in der Diode oder der Last verbraucht wird und wie groß ist diese?

#### <span id="page-41-0"></span>**9.5 Einfache Transistorschaltung**

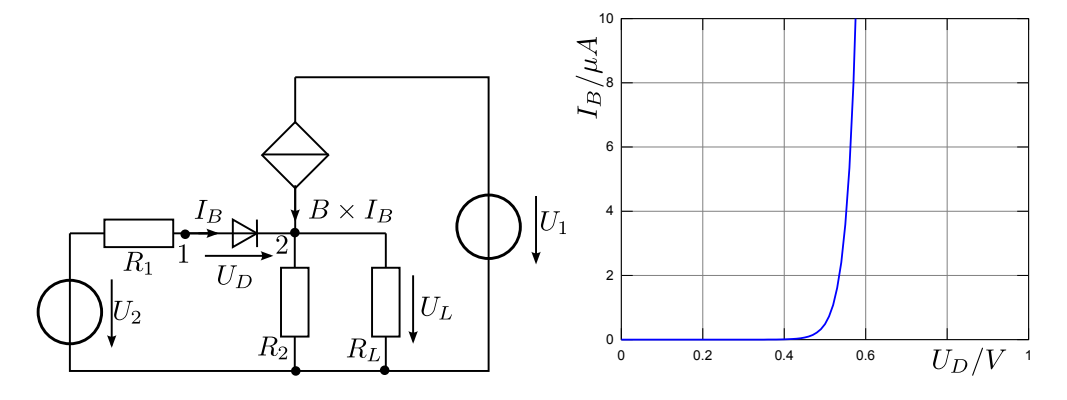

Gegeben ist das (sehr) vereinfachte Ersatzschaltbild eines Transistors in Kollektor (Emitterfolger) Schaltung. Das Ziel ist es, die Ausgangsspannung  $U_L$  zu ermitteln. Die Parameter der Schaltung sind wie folgt:  $R_1 = 10 \text{ k}\Omega$ ,  $R_2 = R_L = 2 \text{ k}\Omega$ ,  $B = 100$ ,  $U_1 = 5 \text{ V}$ ,  $U_2 = 1 \text{ V}$ 

- (a) Vereinfachen Sie den linearen Teil der Schaltung nach der Zweipoltheorie (Ersatzspannungsquelle) bzgl. der Klemmen 1 und 2. **Ergebnis:** Keine Angabe hier, kontrollieren Sie bitte zusammen mit der nächsten Teilaufgabe.
- (b) Stellen Sie die Gleichung für die Arbeitsgerade  $I_B = f(U_D)$  der **Ersatzspannungsquelle** bzgl. der Klemmen 1 und 2 auf! **Ergebnis:**

$$
I_B=9\,\mu\text{A}-9\,\mu\frac{\text{A}}{\text{V}}U_D
$$

(c) Zeichnen Sie die AG in das vorbereitete Diagramm ein und bestimmen Sie den Strom ${\cal I}_B$ durch die Diode! **Ergebnis:**

$$
I_B=4\,\mu\mathrm{A},\qquad \qquad U_D=0{,}55\,\mathrm{V}
$$

- (d) Bestimmen Sie nun die Ausgangsspannung $U_L!$ **Ergebnis:**  $U_L = 0,404$  V
- (e) Wiederholen Sie die Berechnungen für  $U_2 = 1.5$  V! **Ergebnis:**  $U_L = 0,848 \text{ V}$

# <span id="page-42-0"></span>**10 Kapazitäten im eingeschwungenen (DC) Zustand**

## <span id="page-42-1"></span>**10.1 Ladung**

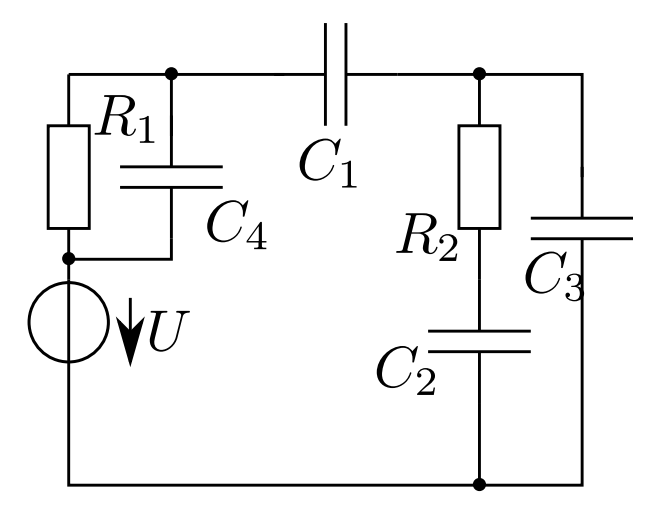

Berechnen Sie die Ladung  $Q_2$  auf  $C_2!$ **Ergebnis:**

$$
U_2 = U \frac{C_1}{C_1 + C_2 + C_3}, \qquad \qquad Q_2 = U \frac{C_1 C_2}{C_1 + C_2 + C_3}
$$

## <span id="page-42-2"></span>**10.2 Widerstände und Kapazitäten**

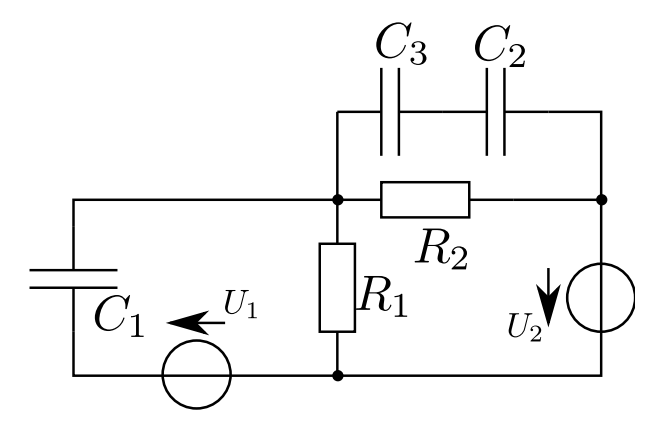

Berechnen Sie in der gegebenen Schaltungen Spannung  ${\cal U}_3$  und Ladung  ${\cal Q}_3$  über bzw. auf der Kapazität  $C_3$ . **Ergebnis:**

$$
U_{C3}=U_2\frac{R_2}{R_1+R_2}\times\frac{C_2}{C_2+C_3}, \qquad \qquad Q_{C3}=U_2\frac{R_2}{R_1+R_2}\times\frac{C_2C_3}{C_2+C_3}
$$

#### <span id="page-43-0"></span>**10.3 Schalten zwischen Kapazitäten**

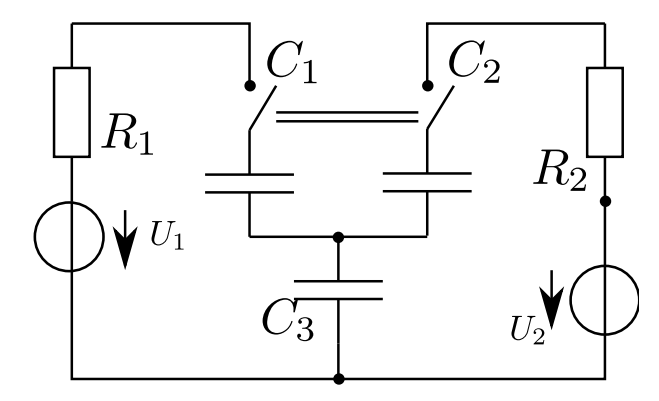

Die Kapazitäten  $C_1 = 3$ nF,  $C_2 = 5$ nF und  $C_3 = 6$ nF enthalten keine Ladung. Die vorhandenen Spannungsquellen liefern die Spannungen  $U_1 = 120 \text{ V}$  und  $U_2 = 80 \text{ V}$  über die jeweiligen Innenwiderstände  $R_1 = R_2 = 10 \Omega$ .

Welche Spannungen  $U_{C1}, U_{C2}, U_{C3}$  liegen lange nach dem Schließen des Schalters an den Kapazitäten an?

## **Ergebnis:**

$$
U_{C1}=65,7\,\mathrm{V}, \hspace{1.0cm} U_{C2}=25,7\,\mathrm{V}, \hspace{1.0cm} U_{C3}=\frac{C_1U_1+C_2U_2}{C_1+C_2+C_3}=54,29\,\mathrm{V}
$$

#### <span id="page-43-1"></span>**10.4 Netzwerk aus Kapazitäten**

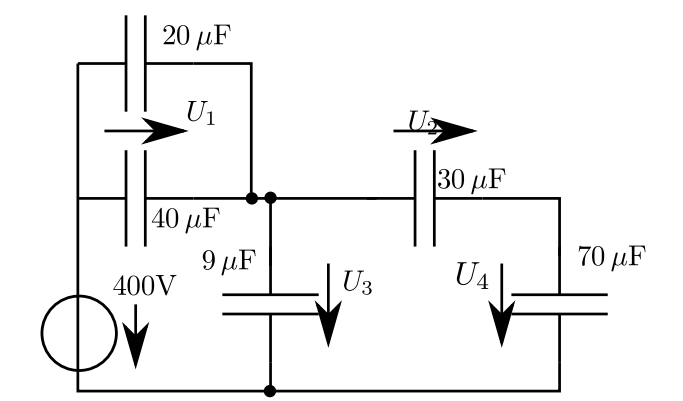

Bestimmen Sie alle Spannungen auf den Kapazitäten! Wie groß sind die gespeicherten Energien? **Ergebnis:** Nur zum Vergleich:

$$
U_4 = 80\,\mathrm{V}, \qquad \qquad W_4 = 0.224\,\mathrm{J}
$$

## <span id="page-44-0"></span>**11 Start und Langzeitbedingungen**

## <span id="page-44-1"></span>**11.1 RLC in Serie**

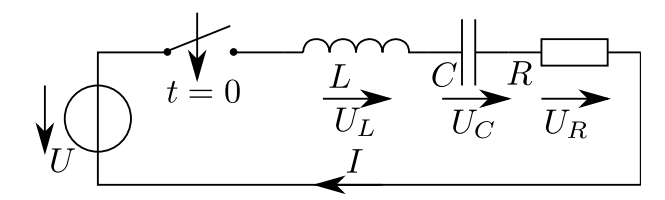

Bestimmen Sie Strom und alle Spannungen kurze Zeit und lange Zeit nach Schließen des Schalters. Beschreiben Sie den Übergang qualitativ!

## <span id="page-44-2"></span>**11.2 LC parallel geschaltet**

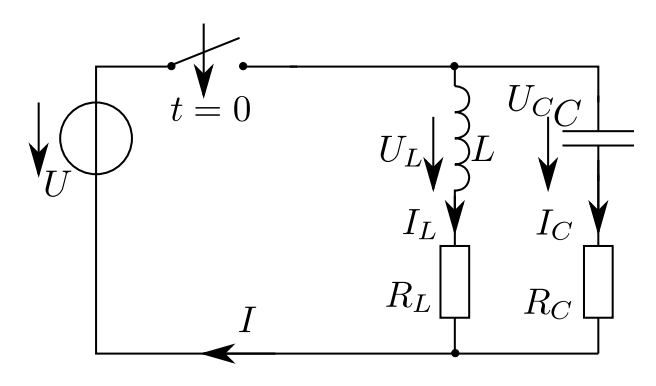

Bestimmen Sie die eingezeichneten Ströme und Spannungen unmittelbar und lange nachdem der Schalter geschlossen wurde.

#### <span id="page-44-3"></span>**11.3 Netzwerk aus Kapazitäten und Widerständen**

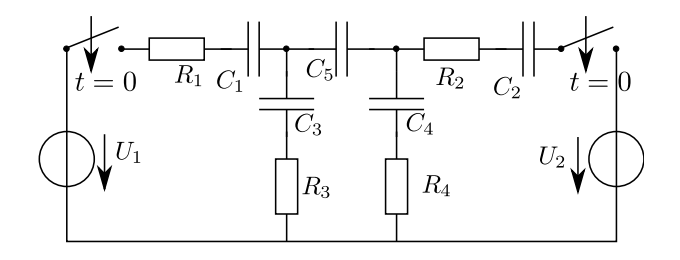

Die beiden Schalter werden zur gleichen Zeit geschlossen. Bestimmen Sie die Spannungen unmittelbar nach Schließen der Schalter und lange Zeit danach. Die Elemente haben die Werte  $U_1 = 10 \text{ V}, U_2 = 20 \text{ V}, R_1 = R_2 = 1 \Omega, R_3 = R_4 = 2 \Omega, C_1 = C_2 = 1 \mu \text{F}, C_3 = C_4 = 2 \mu \text{F},$  $C_5 = 1 \,\mu\text{F}.$ 

## <span id="page-45-0"></span>**11.4 Parallele Spulen**

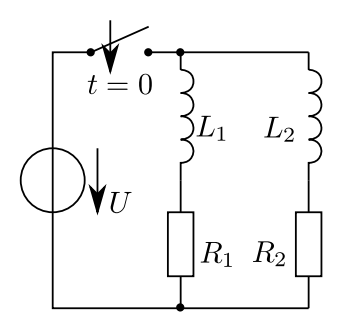

Bestimmen Sie die Spannungen und Ströme bzw. mindestens deren Verhältnis bei den gezeigten zwei parallelen Spulen (Induktivität mit ohmschem Verlust) kurz nach Zuschalten der Quelle und nachdem diese Quelle lange eingeschaltet war.

#### <span id="page-45-1"></span>**11.5 Serielle Spulen**

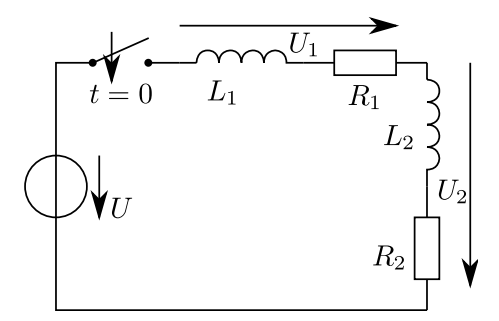

Bestimmen Sie die Spannungen über den (realen) Spulen (Induktivität mit ohmschem Verlust) kurz nach Zuschalten der Quelle und nachdem diese Quelle lange eingeschaltet war.

#### <span id="page-45-2"></span>**11.6 Netzwerk von Induktivitäten**

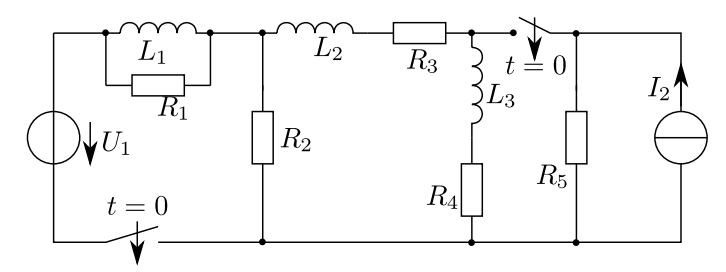

Bestimmen Sie in dem o.g. Netzwerk die Spannungen und Ströme kurz nach dem gleichzeitigen Schließen der Schalter und lange Zeit danach. In letzterem Fall bestimmen Sie auch die auf den Induktivitäten und insgesamt gespeicherte Energie im System. Die Elementwerte sind  $R_1 = 1 \text{ k}\Omega$ ,  $L_1 = 1 \text{ mH}, R_2 = 100 \Omega, L_2 = 2 \text{ mH}, R_3 = 1 \Omega, L_3 = 10 \text{ mH}, R_4 = 5 \Omega, R_5 = 10 \Omega, U_1 = 10 \text{ V},$  $I_2 = 1 \text{ A}.$ 

## <span id="page-46-0"></span>**12 Schaltvorgänge**

<span id="page-46-1"></span>**12.1 Entladung einer Kapazität**

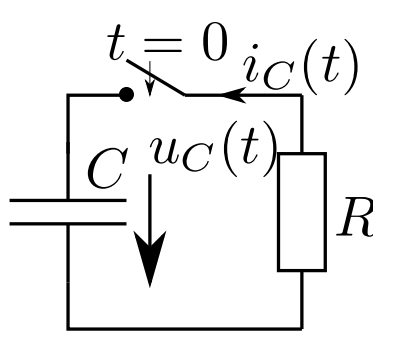

Eine Kapazität mit  $C = 1 \,\mu\mathrm{F}$ ist auf die Spannung  $U_C = 100 \,\mathrm{V}$ aufgeladen. Die Kapazität wird über einen Widerstand  $R = 1 \text{ k}\Omega$  entladen, indem zum Zeitpunkt  $t = 0$  der Schalter geschlossen wird.

- (a) Geben Sie die Spannung  $u_C(t)$  für  $t \geq 0$  an!
- (b) Berechnen Sie den im Kreis fließenden Strom  $i_C(t)$  für  $t \geq 0!$ **Ergebnis:**

$$
u_C(t) = 100\,{\rm V}\times e^{-t/1\,{\rm ms}}, \qquad \qquad i_C(t) = -100\,{\rm mA}\times e^{-t/1\,{\rm ms}}
$$

#### <span id="page-46-2"></span>**12.2 Isolierter Kondensator**

Ein geladener Elektrolytkondensator mit der Kapazität  $C = 25 \,\mu\text{F}$  wird isoliert aufgestellt. Nach 10 Minuten ist die Spannung um 10 % vom Anfangswert abgesunken. Wie groß ist der Leckwiderstand des Kondensators?

(Anmerkung: Da jedes Dielektrikum auch eine sehr kleine Leitfähigkeit besitzt, tritt bei geladenen Kondensatoren durch das Dielektrikum hindurch ein Leitungsstrom auf, den man als Leckstrom bezeichnet. Im Ersatzschaltbild kennzeichnet man diese Erscheinung durch die Parallelschaltung einer idealen Kapazität mit einem ohmschen Widerstand, dem sogenannten Leckoder Verlustwiderstand. Er bedingt die Entladung eines aufgeladenen, isolierten Kondensators.) **Ergebnis:**  $R = 228 \text{ M}\Omega$ 

#### <span id="page-46-3"></span>**12.3 Ein Relais**

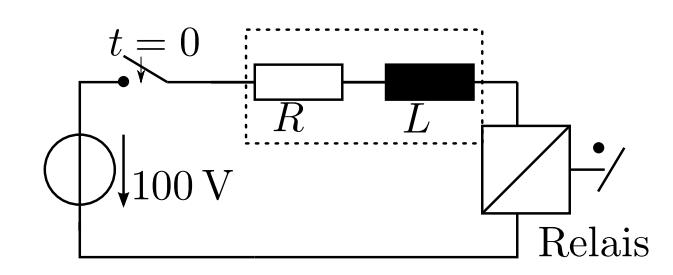

In der angegebenen Relaisschaltung wird der Schalter zum Zeitpunkt  $t = 0$  geschlossen. Die Wicklung des Relais ist durch den Widerstand  $R = 100 \Omega$  und die Induktivität  $L = 1$  H charakterisiert. Das Relais zieht bei einem Strom von  $I_a = 0.64$  A an.

Welche Zeit  $\Delta t$  verstreicht demnach zwischen Umlegen des Schalters und dem Schließen des Relais? Geben Sie das Ergebnis in Zahlen und als Formel an! **Ergebnis:**  $t_1 = 10,22 \,\text{ms}$ 

#### <span id="page-47-0"></span>**12.4 Umschalten einer Kapazität**

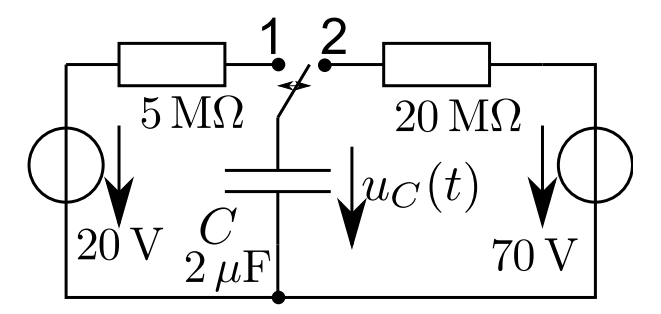

Der Schalter in o.g. Schaltung befindet sich seit langer Zeit in Position 1, bevor er zum Zeitpunkt  $t = 0$  für die Dauer von 30s in Position 2 umgelegt wird, um dann wieder in Position 1 zurückgeschaltet zu werden.

- (a) Wie sieht der Verlauf von  $u_C(t)$  für  $t \geq 0$  aus?
- (b) Welche Spannungen  $u_c(t)$  liegen bei  $t_1 = 5$ s und  $t_2 = 40$ s an der Kapazität an? **Ergebnis:**

$$
u_c(t_1) = 25{,}88\,\mathrm{V}, \qquad \qquad u_c(t_2) = 29{,}71\,\mathrm{V}
$$

(c) Zeichnen Sie den Verlauf von  $u_C(t)$  für  $0 \le t \le 80 \text{ s}!$ 

## <span id="page-47-1"></span>**12.5 Umschalten am Kondensator**

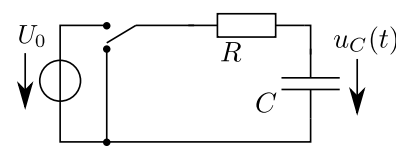

Die Kapazität ist bei Schalterstellung in obiger Position lange Zeit aufgeladen worden und wird nun durch umlegen des Schalters entladen.

Geben Sie alle Ströme und Spannungen bis zu  $t = 5RC$  an und zeichnen Sie sie in ein Diagramm (mit ggf. zwei Achsenbeschriftungen)!

#### <span id="page-47-2"></span>**12.6 Umschalten an der Spule**

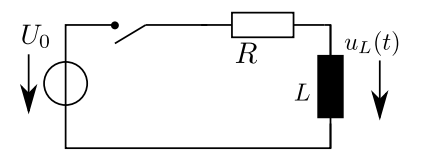

Die zunächst ungeladene Induktivität wird durch Schließen des Schalters bei  $t = 0$  geladen. Geben Sie alle Ströme und Spannungen bis zu  $t = 5L/R$  an und zeichnen Sie sie in ein Diagramm (mit ggf. zwei Achsenbeschriftungen)!

#### <span id="page-48-0"></span>**12.7 Kondensator an verschiedenen Quellen**

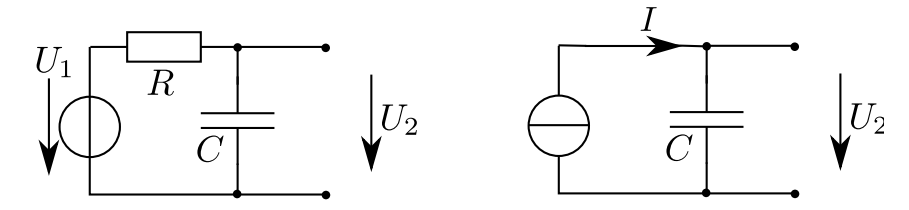

An eine RC-Schaltung wie oben gezeigt werden im ungeladenen Zustand verschiedene Quellen angelegt, geben Sie jeweils die Spannungsverläufe an! **Ergebnis:** Kurzlösungen machen hier keinen Sinn.

- (a) Eine konstante Gleichspannung  $U_1 = \text{const.}$
- (b) Eine linear ansteigende Spannung mit $U_1 = U_0 \times t/T$ mit willkürlichem  $T.$
- (c) Die Spannungsquelle mit Innenwiderstand  $U_1$  mit  $R$  wird durch eine ideale Stromquelle mit konstantem Strom ersetzt.
- (d) Die Spannungsquelle mit Innenwiderstand  ${\cal U}_1$  mit  $R$  wird durch eine ideale Stromquelle linear ansteigendem Strom $(I=I_0\times t/T)$ ersetzt.

#### <span id="page-48-1"></span>**12.8 Spule an verschiedenen Quellen**

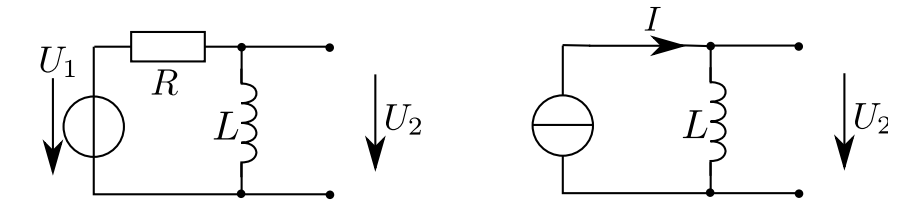

An eine LR-Schaltung wie oben gezeigt werden im ungeladenen Zustand verschiedene Quellen angelegt, geben Sie jeweils die Spannungsverläufe an!

**Ergebnis:** Kurzlösungen machen hier keinen Sinn.

- (a) Eine Konstante Gleichspannung  $U_1 = \text{const.}$
- (b) Eine linear ansteigende Spannung mit $U_1 = U_0 \times t/T$ mit willkürlichem  $T$
- (c) Die Spannungsquelle mit Innenwiderstand  $U_1$  mit  $R$  wird durch eine ideale Stromquelle mit konstantem Strom ersetzt.
- (d) Die Spannungsquelle mit Innenwiderstand  $U_1$  mit  $R$  wird durch eine ideale Stromquelle linear ansteigendem Strom ( $I = I_0 \times t/T$ ) ersetzt.

#### <span id="page-48-2"></span>**12.9 Ladevorgänge, 7 Punkte**

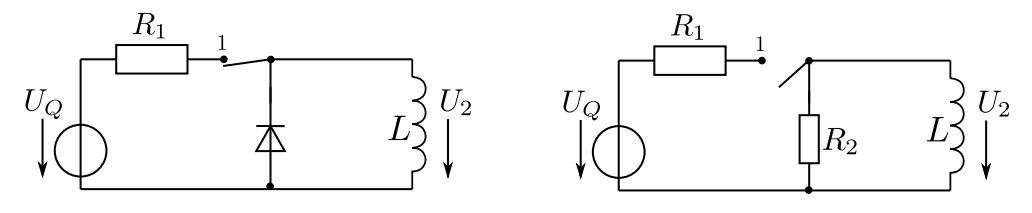

Der Schalter wird zum Zeitpunkt  $t = 0$  in die Position "1" gelegt, es wird dadurch die zunächst stromlose Spule L geladen. Nach einer Zeit  $t = t_1$  wird der Schalter umgelegt, so dass die Spule über die Diode entladen wird. Das linke Schaltbild gibt ein mögliches Prinzip an, während im Rechten die Diode durch ihren Widerstand  $R_2$  ersetzt wurde. Dieses rechte Schaltbild ist ggf. zur Berechnung zu verwenden.

(a) Geben Sie den formelmäßigen Zusammenhang für Strom und Spannung durch bzw. an der Induktivität L für den Zeitraum  $0 < t < t_1$  an!

Im nun folgenden sind die Werte  $R_1 = 1 \Omega$ ,  $R_2 = 10 \Omega$  und  $L = 1 \text{ mH}$ ,  $U_Q = 10 \text{ V}$ anzunehmen.

- (b) Berechnen Sie die Spannung  $U_2$  an  $L$  nach  $t = t_1 = 2$  ms vor Öffnen des Schalters!
- (c) Bei $t_1=2\,\mathrm{ms}$ wird der Schalter umgelegt. Geben Sie die Spannung  $U_2$ im Moment direkt nach dem Umschalten an! (Das rechte Schaltbild ist zu verwenden)
- (d) Geben Sie nun den Verlauf der Spannung  $U_2$  für $t>t_1$ an!
- (e) Welche Energie wurde in $\mathbb{R}_2$ insgesamt umgesetzt, wenn der Schalter nun für lange Zeit in der geöffneten Position verbleibt?

#### <span id="page-49-0"></span>**12.10 Ladevorgänge, 10 Punkte**

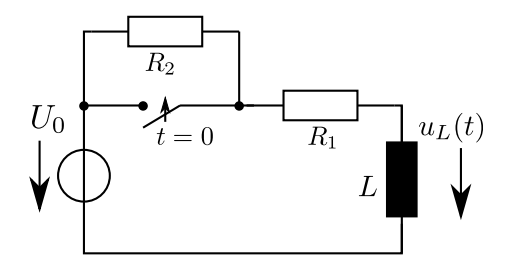

Mit geöffnetem Schalter treibt die Spannungsquelle schon für lange Zeit einen Strom durch  $R_1, R_2, L$ Zum Zeitpunkt $t=0$  wird der Schalter geschlossen.

- (a) Geben Sie Strom und Spannung an allen Elementen vor Schließen des Schalters an! (2 Punkte)
- (b) Nun wird der Schalter geschlossen und damit wird  $R_2$  überbrückt. Geben Sie alle Ströme und Spannungen nach nun wiederum unendlich langer Zeit an! (1 Punkt)
- (c) (\*) Nun wird der Schalter geschlossen und damit wird  $R_2$  überbrückt. Geben Sie den Spannungsverlauf $u_l(t)$  für  $t\geq 0$ an und zeichnen Sie ihn! (4 Punkte)
- (d) Die Induktivität habe einen Wert von  $L = 1$  H und werde nach nun wiederum sehr langer Zeit mit einem Draht (mit Widerstand) überbrückt (nicht im Schaltbild gezeigt). Sie können den Rest der Schaltung $U_0, R_1, R_2$ vernachlässigen. Beschreiben Sie in mindestens einem vollständigen Satz (ggf. mit Skizze), wie sich der Strom durch den Überbrückungsdraht verhält. (2 Punkte)
- (e) Nach  $t' = 10$ s nach dem Überbrückungsvorgang ist der Strom auf die Hälfte abgefallen. Wie groß ist der Widerstand des Drahtes? (1 Punkt)

## <span id="page-50-0"></span>**12.11 Ladevorgänge, 14 Punkte**

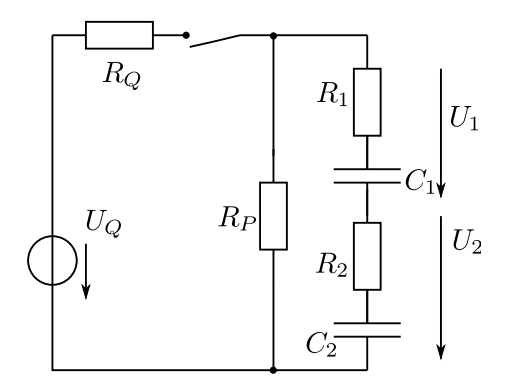

Zwei Kondensatoren (Kapazitäten mit Innenwiderständen  ${\cal C}_1, \, {\cal R}_1$ und  ${\cal C}_2, {\cal R}_2)$ werden bei geschlossenen Schalter geladen. Zunächst seien die Kapazitäten ungeladen.

- (a) Ersetzen Sie die zwei Kondensatoren aus Kapazitäten mit Innenwiderständen  ${\cal C}_1, \, {\cal R}_1$ und  ${\cal C}_2, {\cal R}_2$ durch einen zusammengefassten mit ${\cal R}$ und ${\cal C},$ geben Sie die Ersatzschaltung und natürlich  $R$  und  $C$  an! (3 Punkte)
- (b) Auf welche Spannung ist  $C$  nachdem der Schalter lange schlossen war aufgeladen? (1 Punkt)
- (c) Der Schalter wird nun geöffnet. Geben Sie Strom und Spannung über bzw. durch  $R_p$  an! Zeichnen Sie in ein Schaltbild die beteiligten Elemente und Spannungen und Ströme so ein, dass die Pfeilrichtung zu positiven Werten führt. Sie können die oben eingeführten Abkürzungen  $R$  und  $C$  verwenden. (3 Punkte)
- (d) Mit  $R_1 = R_2 = 0.5 \Omega$ ,  $R_P = R_Q = 4 \Omega$ ,  $C_1 = C_2 = 2 \mu$ F,  $U_Q = 20 V$  zeichnen Sie den Spannungsverlauf über  $R_p$  von  $1 \mu s$  vor bis  $10 \mu s$  nach öffnen des Schalters! (Keine Folgefehler! Wenn Sie obigem Ergebnis misstrauen, Rechnen Sie mit Zahlen nochmals) (3 Punkte)
- (e) Geben Sie allgemein und formelmäßig die Spannungen  $U_1$  und  $U_2$  unmittelbar nach Schließen des Schalters und nachdem der Schalter für sehr sehr lange Zeit geschlossen war an! (4 Punkte)